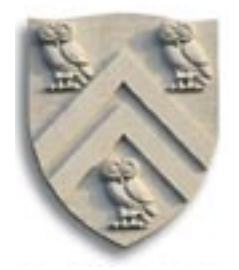

**COMP 512 Rice University** Spring 2015

# *Global Register Alloca0on via Graph Coloring*

**The Chaitin-Briggs Approach** 

Copyright 2015, Keith D. Cooper & Linda Torczon, all rights reserved.

Students enrolled in Comp 512 at Rice University have explicit permission to make copies of these materials for their personal use.

Faculty from other educational institutions may use these materials for nonprofit educational purposes, provided this copyright notice is preserved

Citation numbers refer to entries in the EaC2e bibliography.

# **Register Allocation**

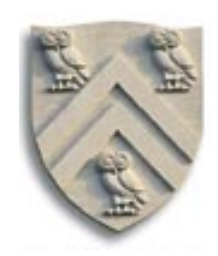

### Part of the compiler's back end

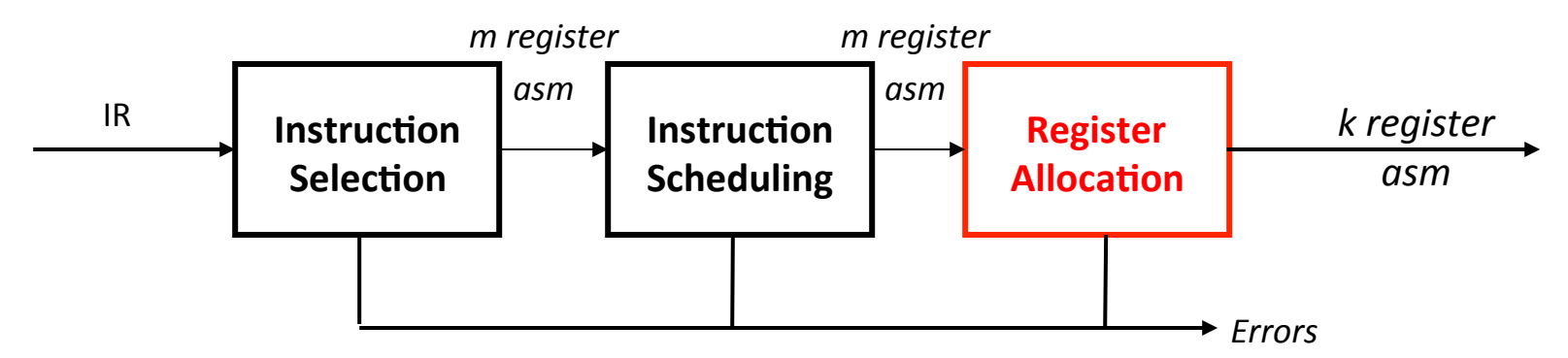

## **Critical properties**

- Produce *correct* code that uses *k* (or fewer) registers
- Minimize added loads and stores
- Minimize space used to hold *spilled values*
- Operate efficiently

```
O(n), O(n \log_2 n), maybe O(n^2), but not O(2^n)
```
# **Register Allocation**

## **Early approaches to register allocation**

- Frequency counts
	- $\triangle$  FORTRAN I built a CFG and used a Markov Model to assign frequency counts so that it could determine the tradeoffs between different uses of scarce registers.
	- $\blacklozenge$  Freiburghouse formalized the use of frequency counts in a 1974 CACM paper.
- Local allocaHon
	- $\blacklozenge$  Best devised a near-optimal algorithm for basic blocks in the 1950s (FORTRAN I).
	- $\bullet$  It has been reinvented many times (the *decade* algorithm).
- Loop-based
	- $\blacklozenge$  Several compilers tried local (or regional) allocation in inner loops, moving to outer loops (FORTRAN H, Knobe & Zadeck, Koblenz & Callahan ...).
	- $\blacklozenge$  They tried different ideas for that regional allocation

Lavrov (& Ershov) described (& built) coloring storage allocators in the 60's. Chaitin built the first coloring register allocator in the late 70s/early 80s.

# **Local Allocation: Best's Algorithm**

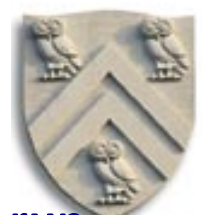

Best's algorithm takes a simple approach: allocate registers until you run out; when you need more, spill the value used farthest in the future

*for*  $i \leftarrow 0$  to n *if* (OP[i].OP1.PR is invalid) *get a PR, say x, load OP[i].OP1.VR into x, and set OP[i].OP1.PR*  $\leftarrow$  *x if* (OP[i].OP2.PR is invalid) *get a PR, say y, load OP[i].OP2.VR into y, and set OP[i].OP2.PR*  $\leftarrow$  y *if either OP1 or OP2 is a last use free the corresponding PR Get a PR, say z, and set OP[i].OP3.PR*  $\leftarrow$ *z* 

The action "get a **PR**" is the heart of the algorithm.

 $PR \cong$  physical register

- If a PR is free, "get a PR" is easy
- If no PR is free, choose the occupied PR used farthest in the future, spill its contents to memory\*, and return that register

Comp 512, Spring 2015  $*$  Necessitates a reload on the next use of the spilled value.

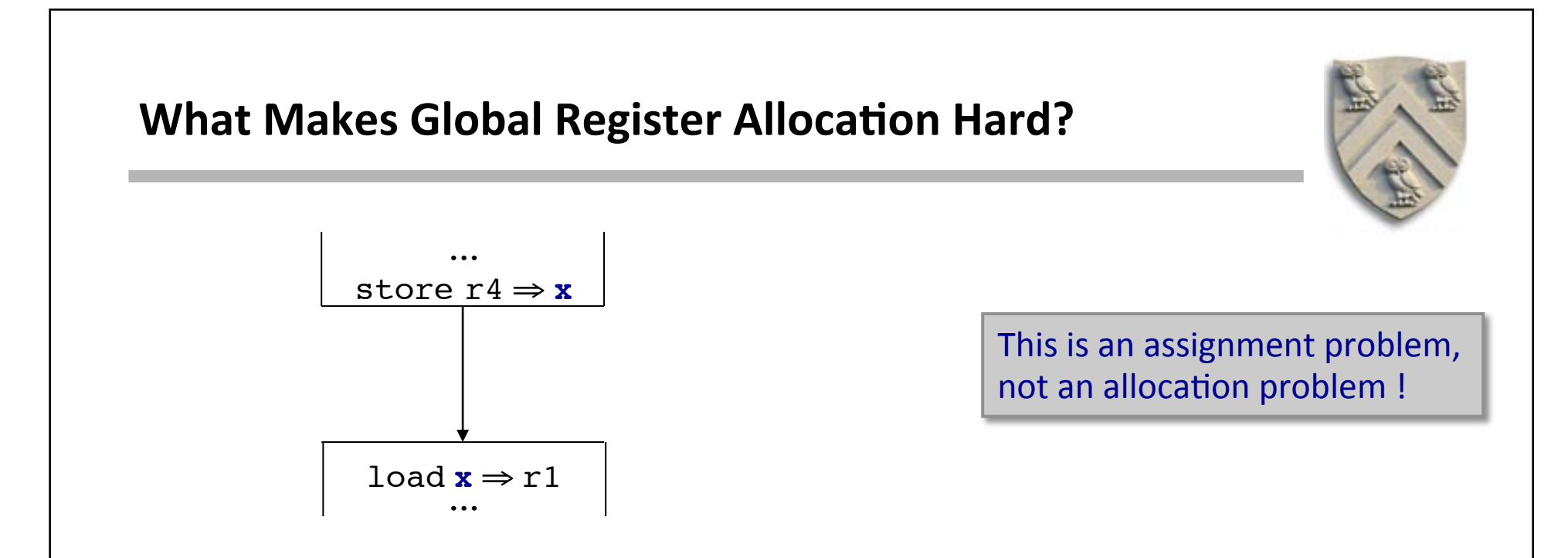

#### **What's harder across multiple blocks?**

- Could replace the load with a move  $(r4 \Rightarrow r1)$
- Good assignment would obviate the move
- Must build a control-flow graph to understand inter-block flow
- Can spend an inordinate amount of time adjusting the allocation

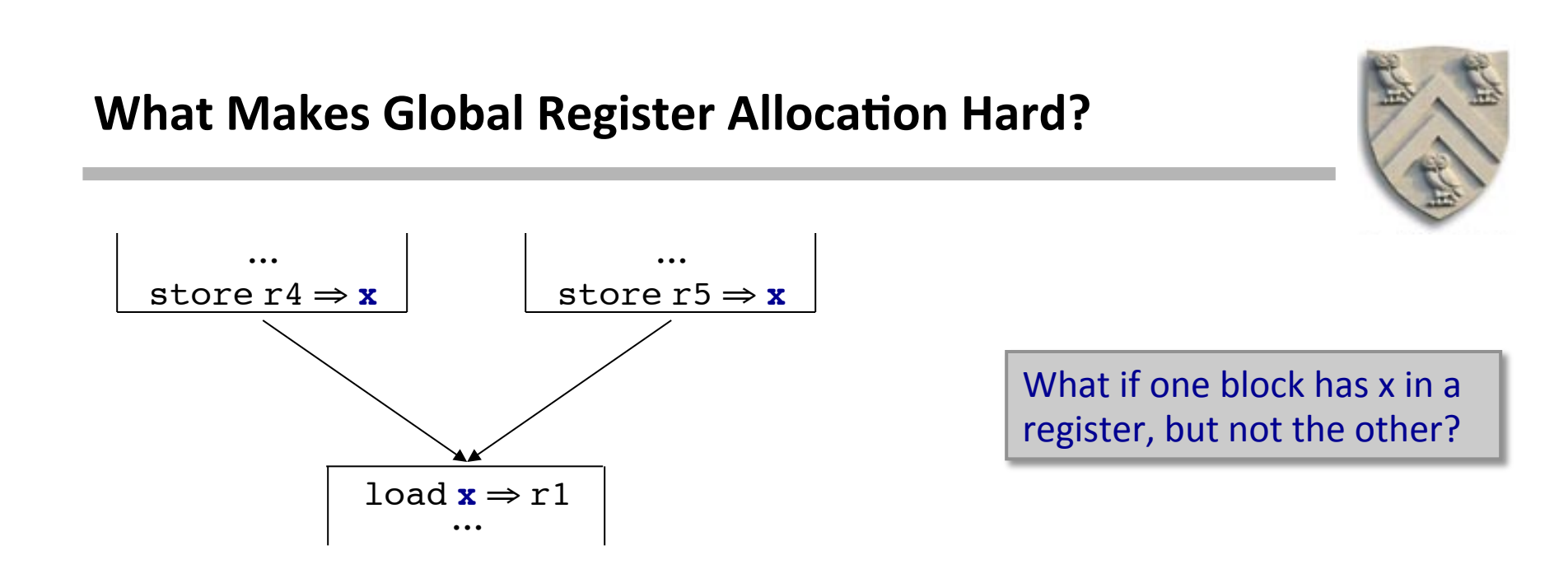

#### **A** more complex scenario

- Block with multiple predecessors in the control-flow graph
- Must get the "right" values in the "right" registers in each predecessor
	- $\triangle$  Can break edge to create a place for the copy
	- $\blacklozenge$  Gets into the issue of "critical edges", as in out-of-SSA translation
- In a loop, a block can be its own predecessor

This issue complicates matters

# **Global Register Allocation**

#### **The Big Picture**

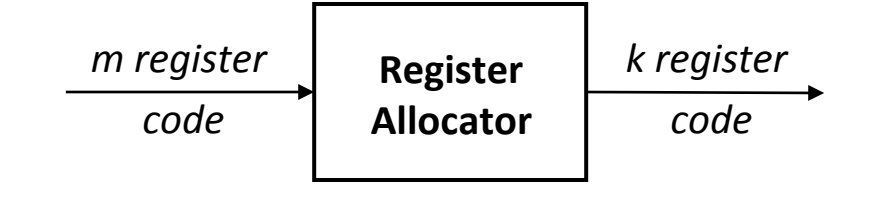

Optimal global allocation is NP-Complete, under almost any assumptions.

At each point in the code

- 1. Determine which values will reside in registers
- 2. Select a register for each such value

The goal is an allocation that "minimizes" running time

Most modern, global allocators use a graph-coloring paradigm

- Build a "conflict graph" or "interference graph"
- Find a *k*-coloring for the graph, where *k* is the number of available registers, or change the code to a nearby problem that it can *k*-color
	- $\rightarrow$  "change the code" means move some values from registers to memory

# **Global Register Allocation**

#### **Taking a global approach**

- Abandon the distinction between local & global
- Make systematic use of registers or memory
- Adopt a general scheme to approximate a good allocation

#### **Graph coloring paradigm** (*Lavrov & (later) Chaitin*)

- 1 Build an interference graph G<sub>I</sub> for the procedure
	- $\triangle$  Computing LIVE is harder than in the local case
	- $\bullet$   $G_i$  is not an interval graph
- 2 (try to) construct a *k*-coloring
	- $\blacklozenge$  Minimal coloring is NP-Complete
	- $\blacklozenge$  Spill placement becomes a critical issue
- 3 Map colors onto physical registers

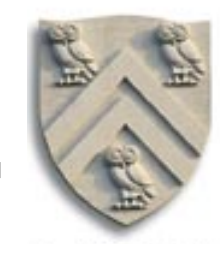

# Graph Coloring  (A Background Digression)

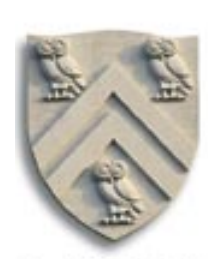

### **The problem**

A graph G is said to be *k-colorable* iff the nodes can be labeled with integers 1 ... k so that no edge in G connects two nodes with the same label

#### **Examples**

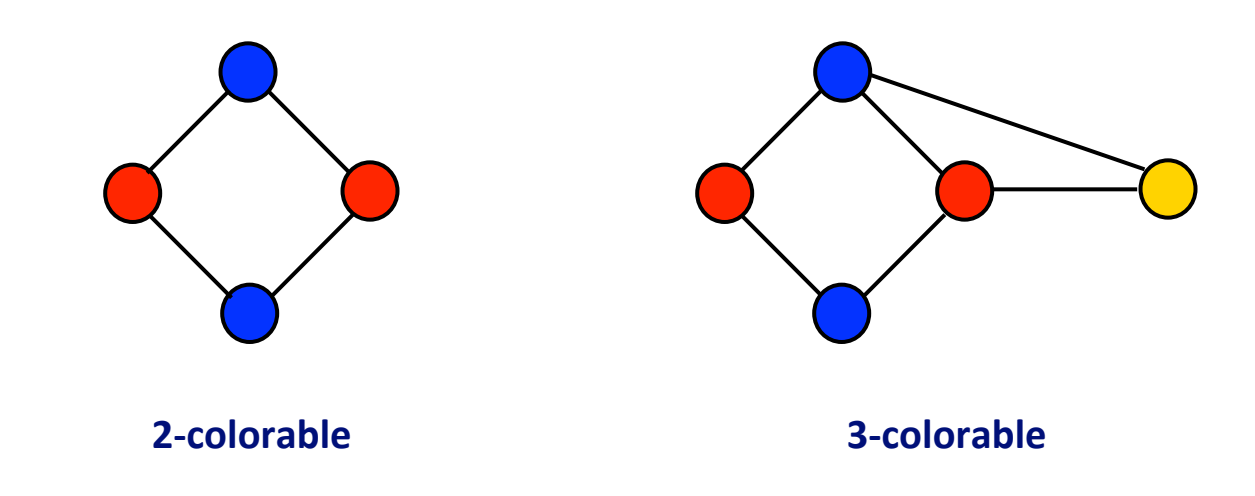

Each color can be mapped to a distinct physical register

# **Global Register Allocation**

### **High Level View of Chaitin's Algorithm**

- 1 Build an interference graph *G*, for the procedure
	- $\triangle$  Computing LIVEOUT sets, then walk blocks backwards for local LIVE information
	- ◆ Two values that are live at some point p cannot share a register they *interfere*
- 2 (try to) construct a *k*-coloring
	- $\bullet$  For general graphs, finding a minimal coloring is **NP**-Complete
		- $\rightarrow$  Use an approximate coloring algorithm
	- $\triangle$  Most interesting programs have a chromatic number  $> k$ 
		- $\rightarrow$  Allocator must "spill" some values to memory
		- $\rightarrow$  Spill placement becomes a critical issue
- 3 Map colors onto physical registers

This description is the roadmap for today's lecture.

## **What is an "interference" ? (or conflict)**

- Two values *interfere* if there exists an operation where both are simultaneously live
- If x and y interfere, they cannot occupy the same register Interference graph construction relies on LIVE information

# The interference graph,  $G_i = (N_i, E_i)$

- Nodes in G<sub>I</sub> represent values, or live ranges
- Edges in G<sub>I</sub> represent individual interferences
	- $\blacklozenge$  For x,  $y \in N_1$ , <x,  $y \in E_i$  iff x and y interfere
- A *k*-coloring of G<sub>I</sub> can be mapped into an allocation to *k* registers

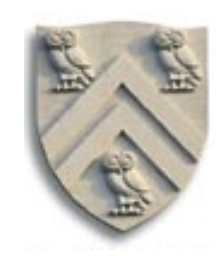

## **To build the interference graph**

- 1 Discover live ranges
	- > Construct the **SSA form** of the procedure
	- > Assign each **SSA** name its own set
	- $>$  At each  $\phi$ -function, take the union of the arguments
	- > Rename to reflect these new "live ranges"
- 2 Compute LIVE sets over live ranges for each block
	- $>$  Solve equations for LIVE over domain of live range names
	- > Use a simple iterative data-flow solver (*of course*)
- 3 Iterate over each block, from bottom to top
	- > Construct LIVENOW at each point in the block, in a backward traversal
	- > At each operation, add appropriate edges to the graph & update LIVENOW
		- → Add an edge from result to each value in LIVE
		- → Remove result from LIVE
		- → Add each operand to LIVE<br>
		Update the LIVENOW set

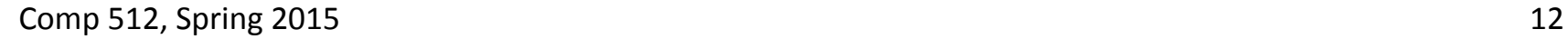

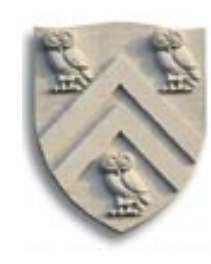

## **To build the interference graph**

- 1 Discover live ranges
	- > Construct the **SSA form** of the procedure
	- > Assign each **SSA** name its own set
	- $>$  At each  $\phi$ -function, take the union of the arguments
	- > Rename to reflect these new "live ranges"
- 2 Compute LIVE sets over live ranges for each block
	- $>$  Solve equations for LIVE over domain of live range names
	- > Use a simple iterative data-flow solver (*of course*)
- 3 Iterate over each block, from bottom to top
	- > Construct LIVENOW at each point in the block, in a backward traversal
	- > At each operation, add appropriate edges to the graph & update LIVENOW
		- → Add an edge from result to each value in LIVE
		- → Remove result from LIVE
		- → Add each operand to LIVE Pupdate the LIVENOW set

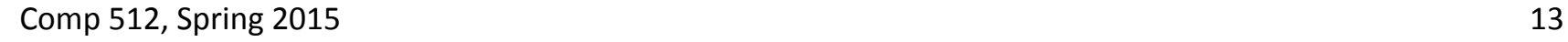

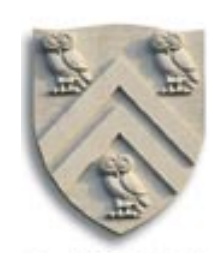

## In the multi-block case, live ranges are more complex than in the local case.

• Consider x, y, & z in the code to the right 

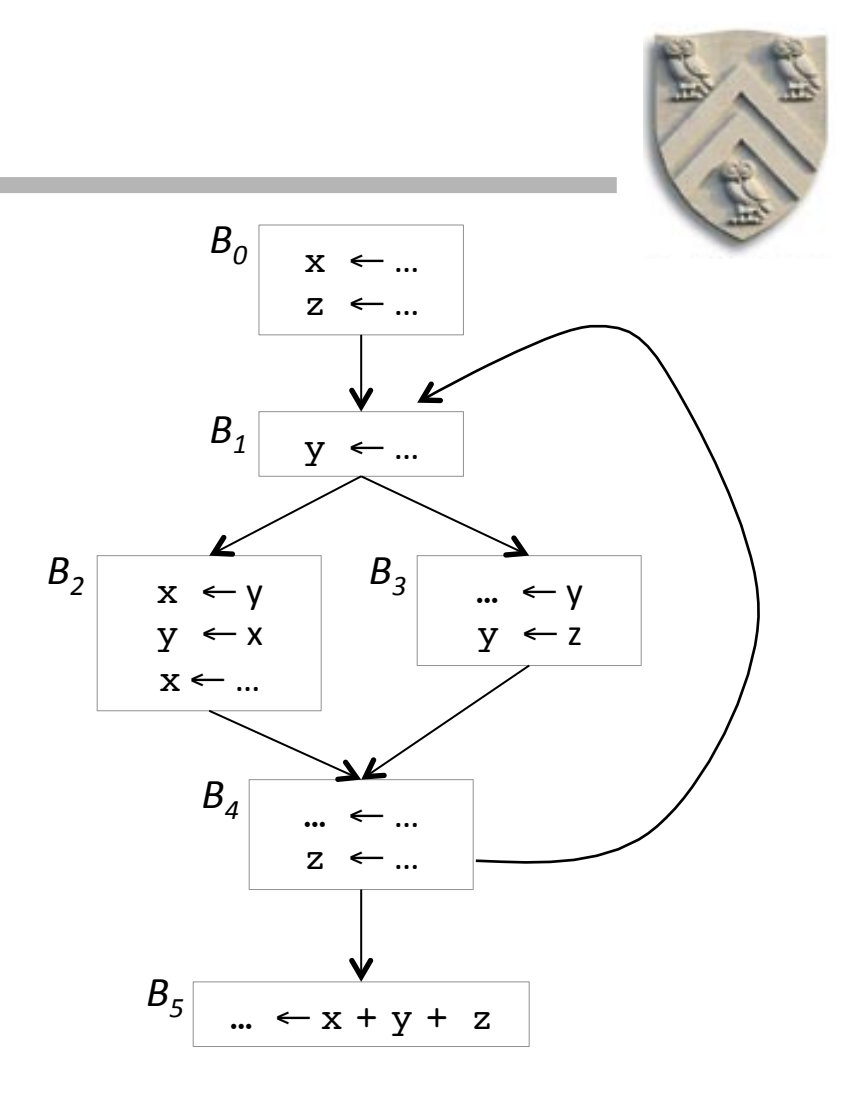

## In the multi-block case, live ranges are more complex than in the local case.

- Consider x, y, & z in the code to the right
	- $\bullet$  x has 2 distinct live ranges

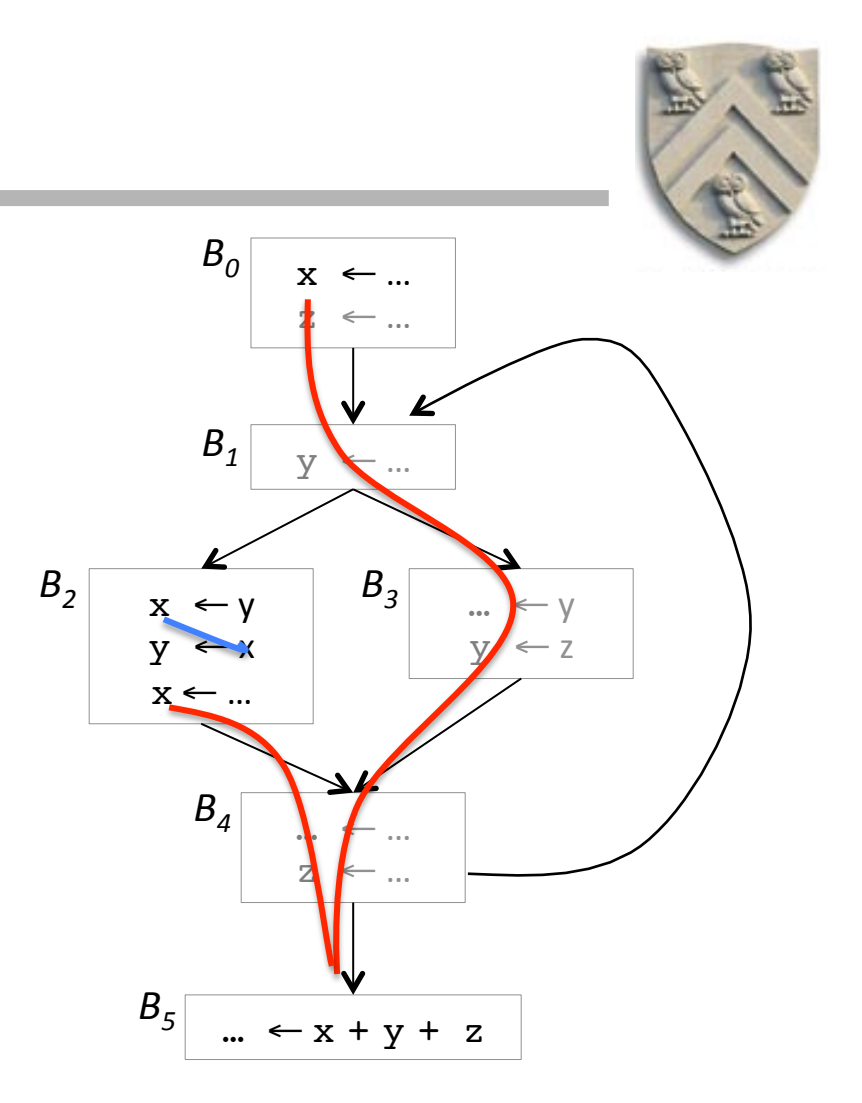

## In the multi-block case, live ranges are more complex than in the local case.

- Consider x, y, & z in the code to the right
	- $\bullet$  x has 2 distinct live ranges
	- $\blacklozenge$  y has 2 distinct live ranges

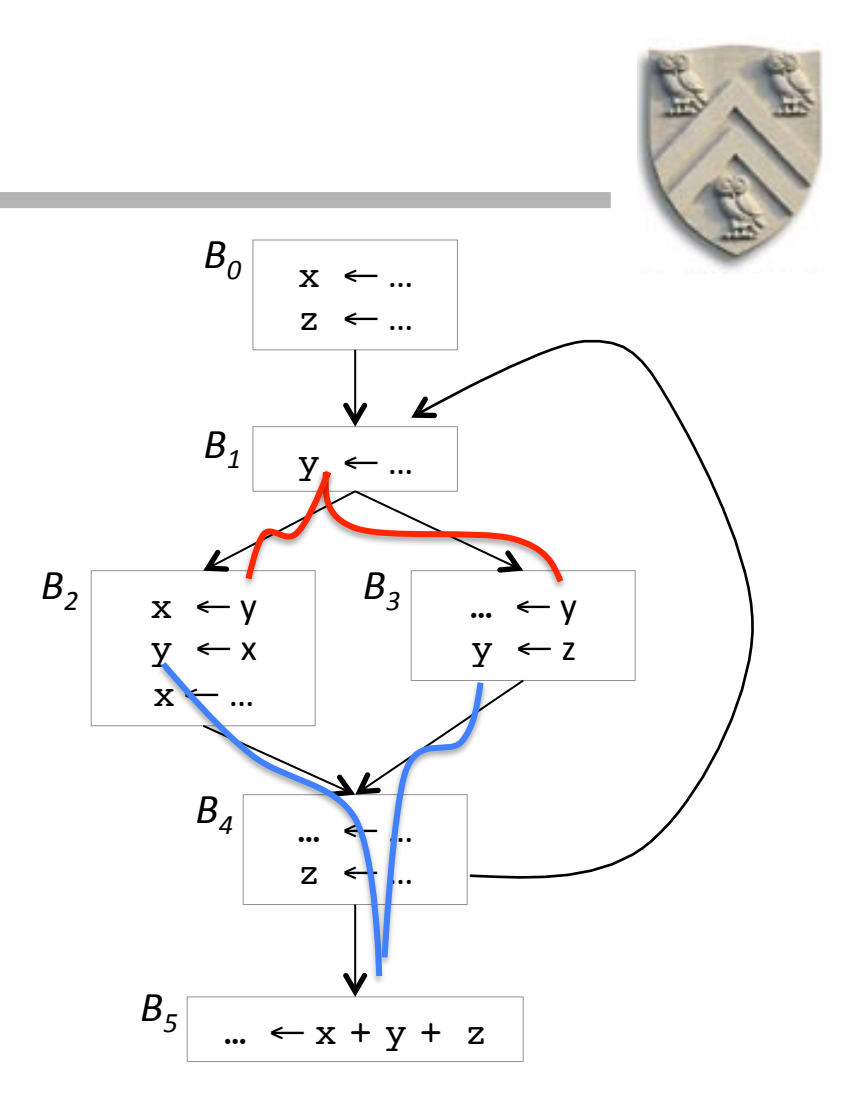

## In the multi-block case, live ranges are more complex than in the local case.

- Consider x, y, & z in the code to the right
	- $\blacklozenge$  x has 2 distinct live ranges
	- $\blacklozenge$  y has 2 distinct live ranges
	- $\bullet$  z has just 1 live range
		- $\rightarrow$  z is never live in  $B_2$
- Finding live ranges takes some work

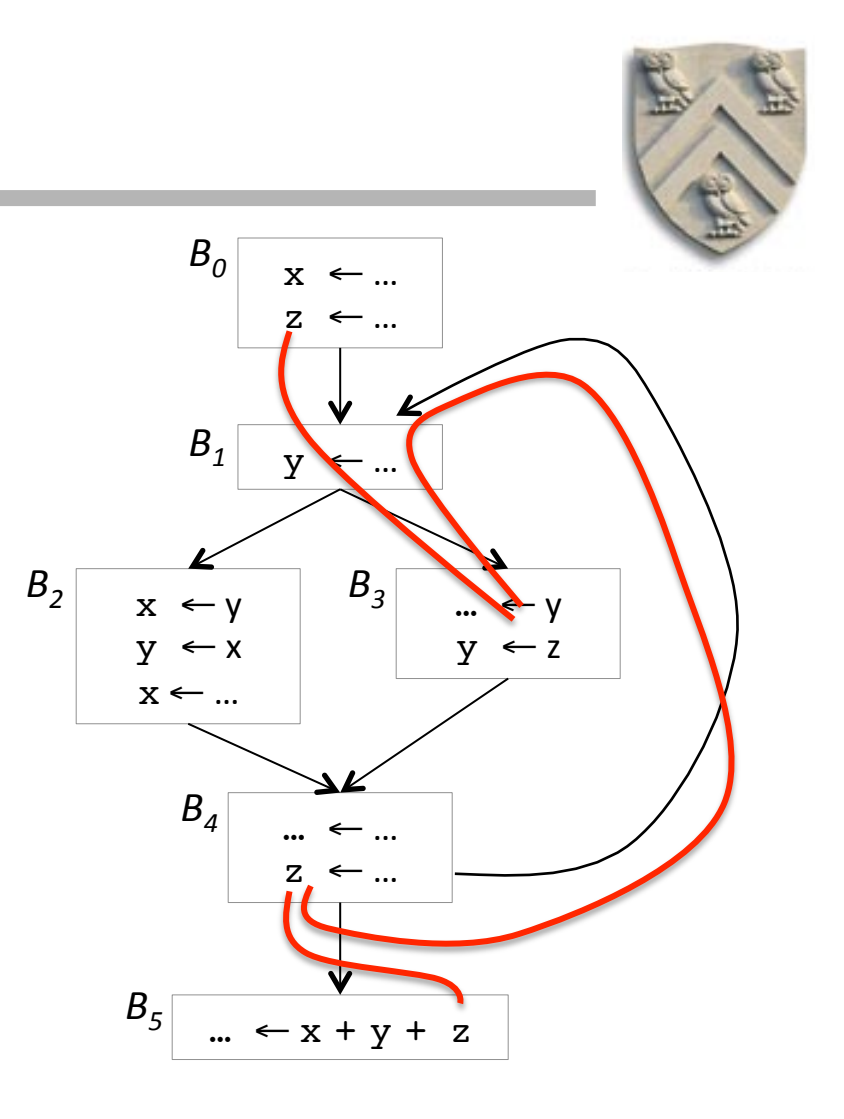

# **Finding Live Ranges**

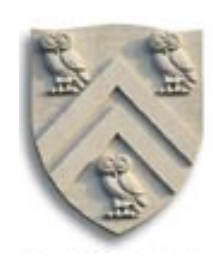

## We can use SSA form to find live ranges in a simple way

- 1. Build static single assignment form (SSA form)
- 2. Consider each **SSA** name a set
- 3. At each phi-function, union together the sets of the phi-function arguments
- 4. Each remaining set is a live range
- 5. Rename into live ranges

This idea was undoubtedly discovered by multiple different groups of people. I first saw this idea in a meeting with Briggs, Hopkins, Chaitin, Torczon, and a couple of others from **IBM** and Rice.

## **Example in (Pruned) SSA Form**

- Each name is defined in exactly one operation
- Each use refers to one name
- Live ranges are
	- $\bullet$  (x<sub>0</sub>,x<sub>2</sub>,x3) and (x<sub>1</sub>)
	- $(y_0)$  and  $(y_1, y_2, y_3)$
	- $\bullet$  (z<sub>0</sub>,z<sub>1</sub>,z<sub>2</sub>)

as predicted several slides ago

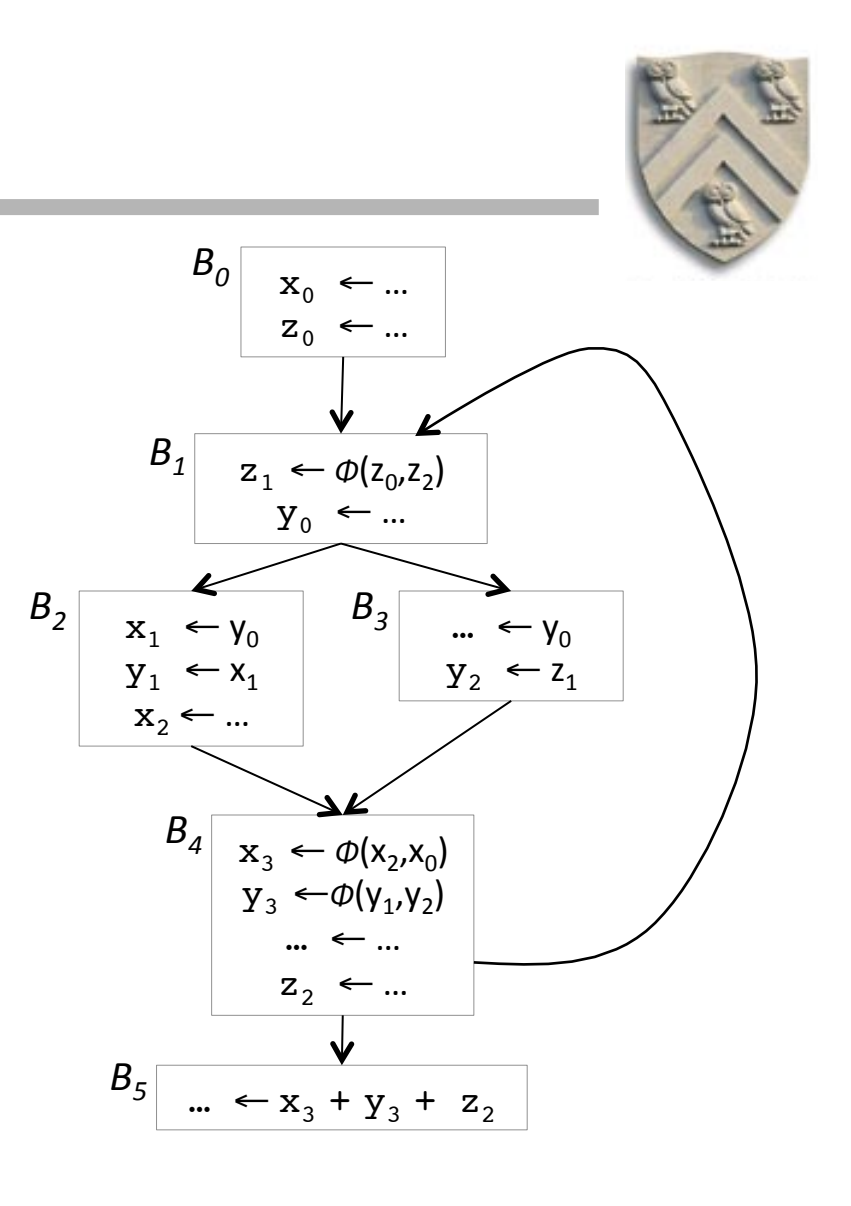

#### **Rename Into Live Ranges**

- Go back to original (non-**SSA** code) & name each live range
- Live ranges are
	- $\bullet$  (x<sub>0</sub>,x<sub>2</sub>,x3) and (x<sub>1</sub>)
	- $\blacklozenge$  (y<sub>0</sub>) and (y<sub>1</sub>,y<sub>2</sub>,y<sub>3</sub>)
	- $\blacklozenge (z_0, z_1, z_2)$

as predicted several slides ago

Note: a copy operation, such as  $x \leftarrow y$ does not create an interference between x and y because they can, from that operation's perspective, occupy the same register.

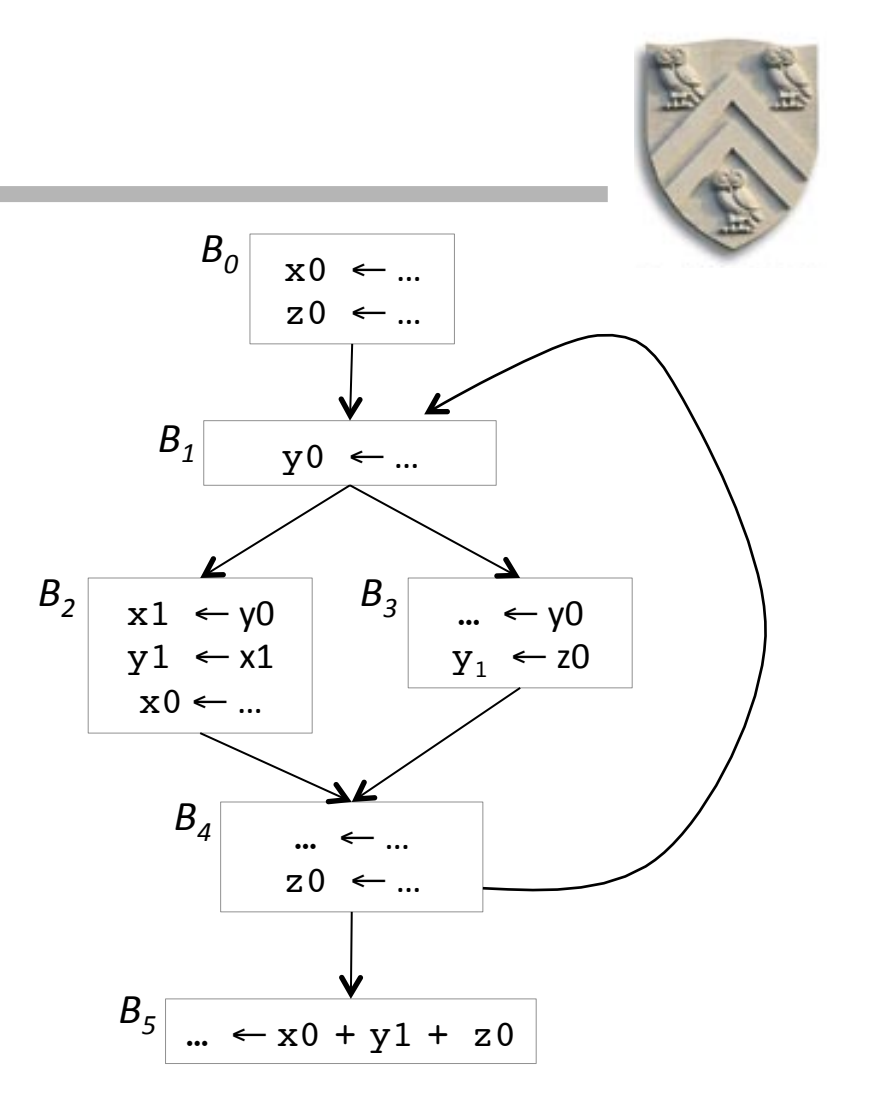

## **To build the interference graph**

- 1 Discover live ranges
	- > Construct the **SSA form** of the procedure
	- > Assign each **SSA** name its own set
	- $>$  At each  $\phi$ -function, take the union of the arguments
	- > Rename to reflect these new "live ranges"
- 2 Compute LIVE sets over live ranges for each block
	- $>$  Solve equations for LIVE over domain of live range names
	- > Use a simple iterative data-flow solver (*of course*)
- 3 Iterate over each block, from bottom to top
	- > Construct LIVENOW at each point in the block, in a backward traversal
	- > At each operation, add appropriate edges to the graph & update LIVENOW
		- → Add an edge from result to each value in LIVE
		- → Remove result from LIVE
		- → Add each operand to LIVE<br>
		→ Add each operand to LIVE

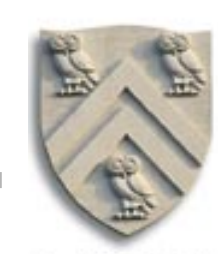

In 512, you have seen enough DFA that I will skip the details.

## **To build the interference graph**

- 1 Discover live ranges
	- > Construct the **SSA form** of the procedure
	- > Assign each **SSA** name its own set
	- > At each ø-function, take the union of the arguments
	- > Rename to reflect these new "live ranges"
- 2 Compute LIVE sets over live ranges for each block
	- $>$  Solve equations for LIVE over domain of live range names
	- > Use a simple iterative data-flow solver (*of course*)
- 3 Iterate over each block, from bottom to top
	- > Construct LIVENOW at each point in the block, in a backward traversal
	- > At each operation, add appropriate edges to the graph & update LIVENOW
		- → Add an edge from result to each value in LIVE
		- → Remove result from LIVE
		- → Add each operand to LIVE<br>
		→ Add each operand to LIVE

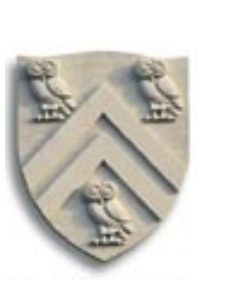

In 512, you have seen enough DFA that I will skip the details.

Comp 512, Spring 2015 22

# How do we color a graph: Chaitin's approximation

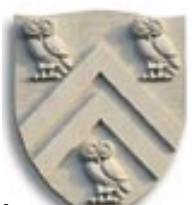

- Suppose you have *k* registers—the allocator should look for a *k* coloring
- Any vertex *n* that has fewer than *k* neighbors in the interference graph can **always** be colored! We denote this as  $n^{\circ} < k$ .
	- ◆ Pick any color not used by its neighbors there *must* be one
- Chaitin's algorithm computes an order in which the graph can be colored, then uses that order to assign colors to individual node
- Ideas behind Chaitin's algorithm:
	- $\blacklozenge$  Pick any vertex *n* such that  $n^{\circ}$  k and put it on the stack
	- $\triangle$  Remove that vertex and all edges incident from the interference graph
		- $\rightarrow$  This may make additional nodes have fewer than k neighbors
	- $\blacklozenge$  At the end, if some vertex *n* still has k or more neighbors, then spill the live range associated with *n*
	- $\blacklozenge$  Otherwise successively pop vertices off the stack and color them in the lowest color not used by some neighbor

# **Chaitin's Algorithm** (*Smallest-last coloring*)

Lowers degree of *n*'s neighbors

- 1. While  $\exists$  vertices with < *k* neighbors in  $G_i$ 
	- $>$  Pick any vertex *n* such that  $n^{\circ} < k$  and put it on the stack
	- $>$  Remove that vertex and all edges incident to it from  $G_i$

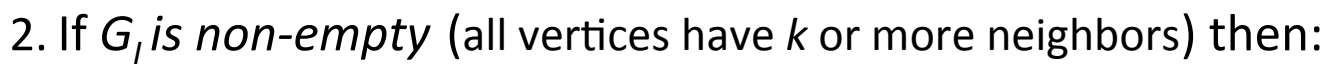

- > Pick a vertex n (using some heuristic) and spill the live range associated with n
- > Remove vertex *n* from  $G_i$ , along with all edges incident to it and put it on the "spill list"
- $>$  If this causes some vertex in  $G<sub>i</sub>$  to have fewer than *k* neighbors, then go to step 1; otherwise, repeat step 2
- 3. If the spill list is not empty, insert spill code, then rebuild the interference graph and try to allocate, again
- 4. Otherwise, successively pop vertices off the stack and color them in the lowest color not used by some neighbor

algorithm, is a single author paper by Chaitin. The companion of the companion of the companion of the companio While this algorithm is colloquially referred to as Chaitin's algorithm, the first paper lists Chaitin, Auslander, Chandra, Cocke, Hopkins, and P. Markstein as authors. The second paper, which contains the current spill

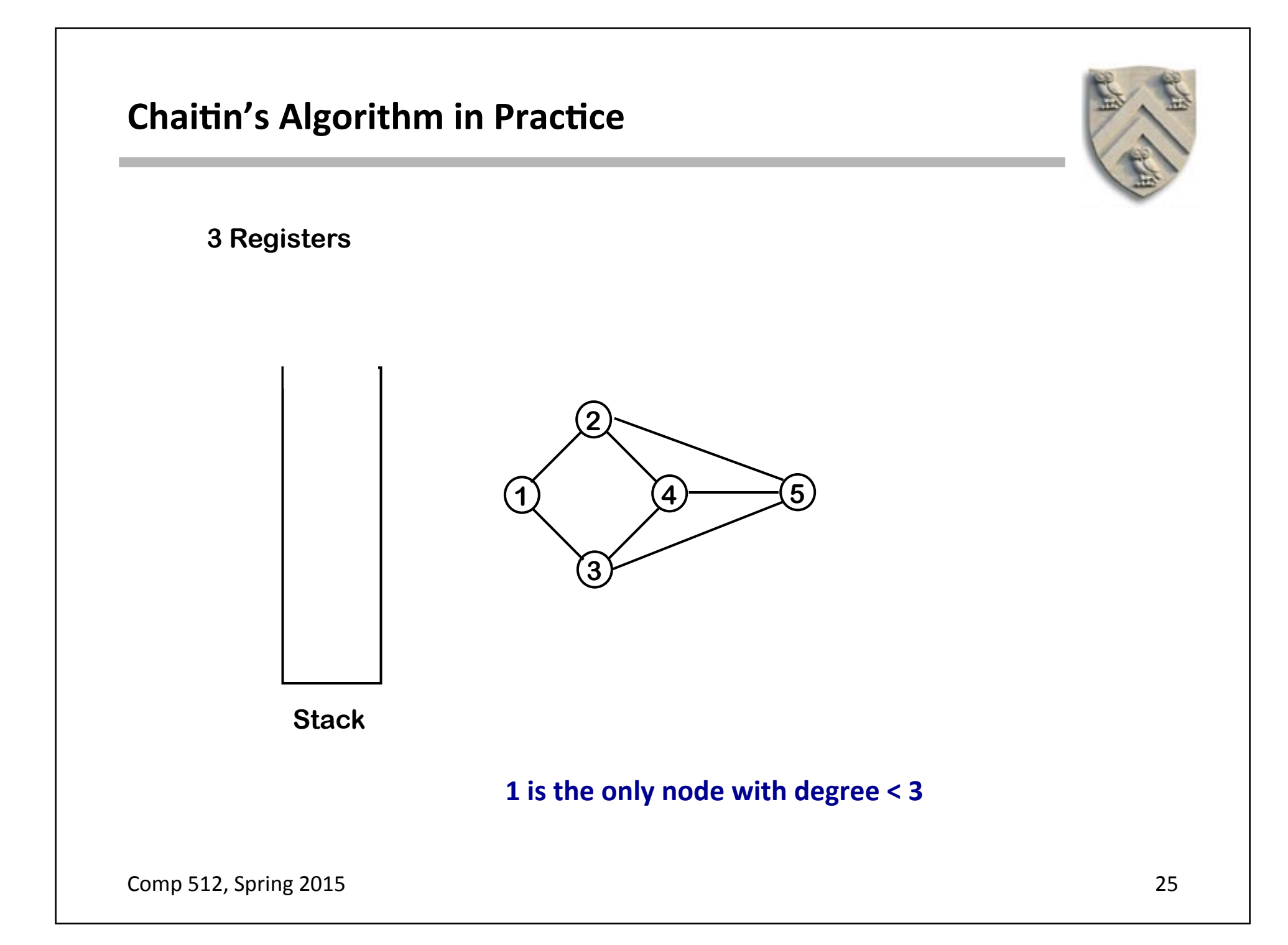

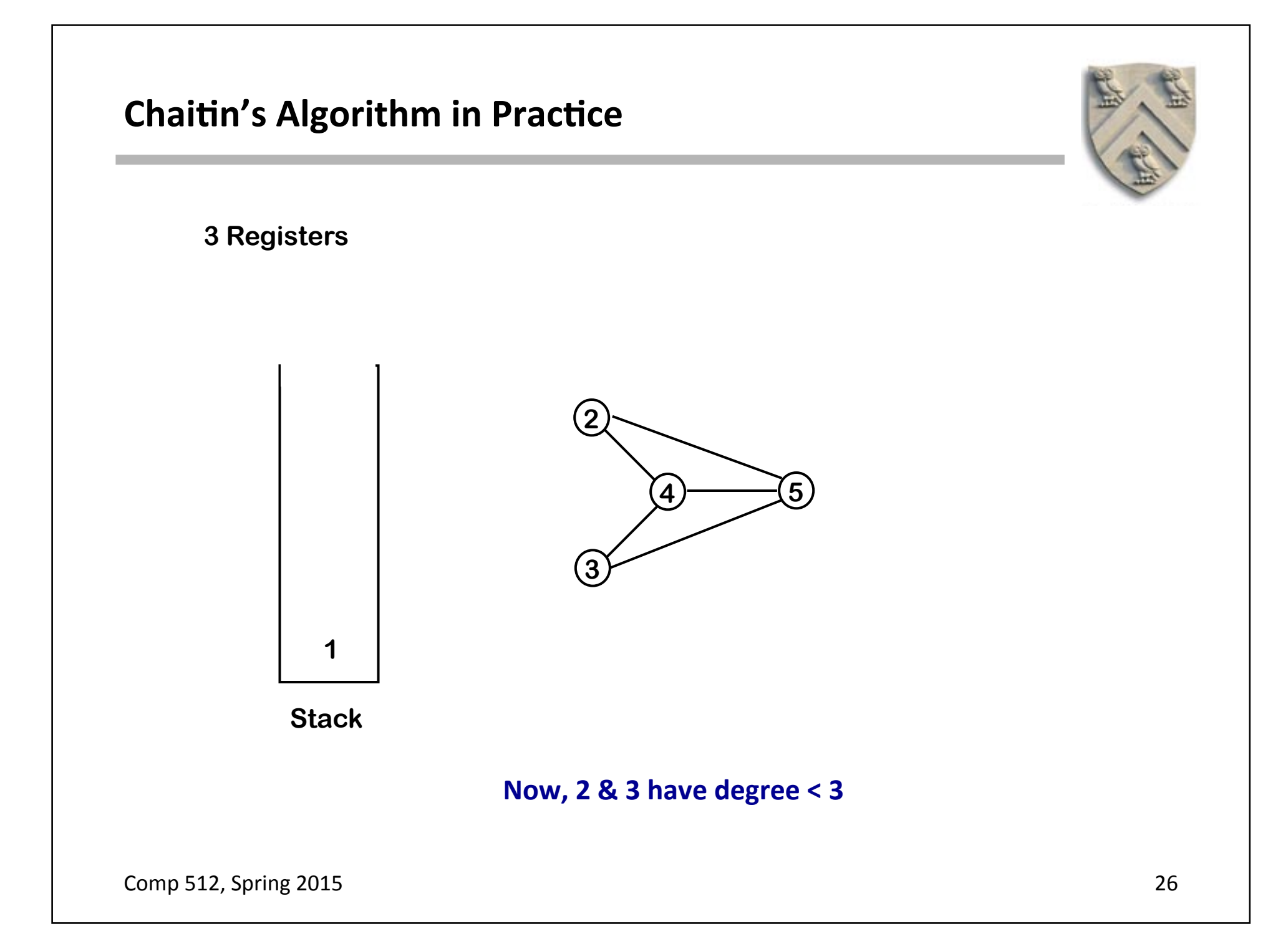

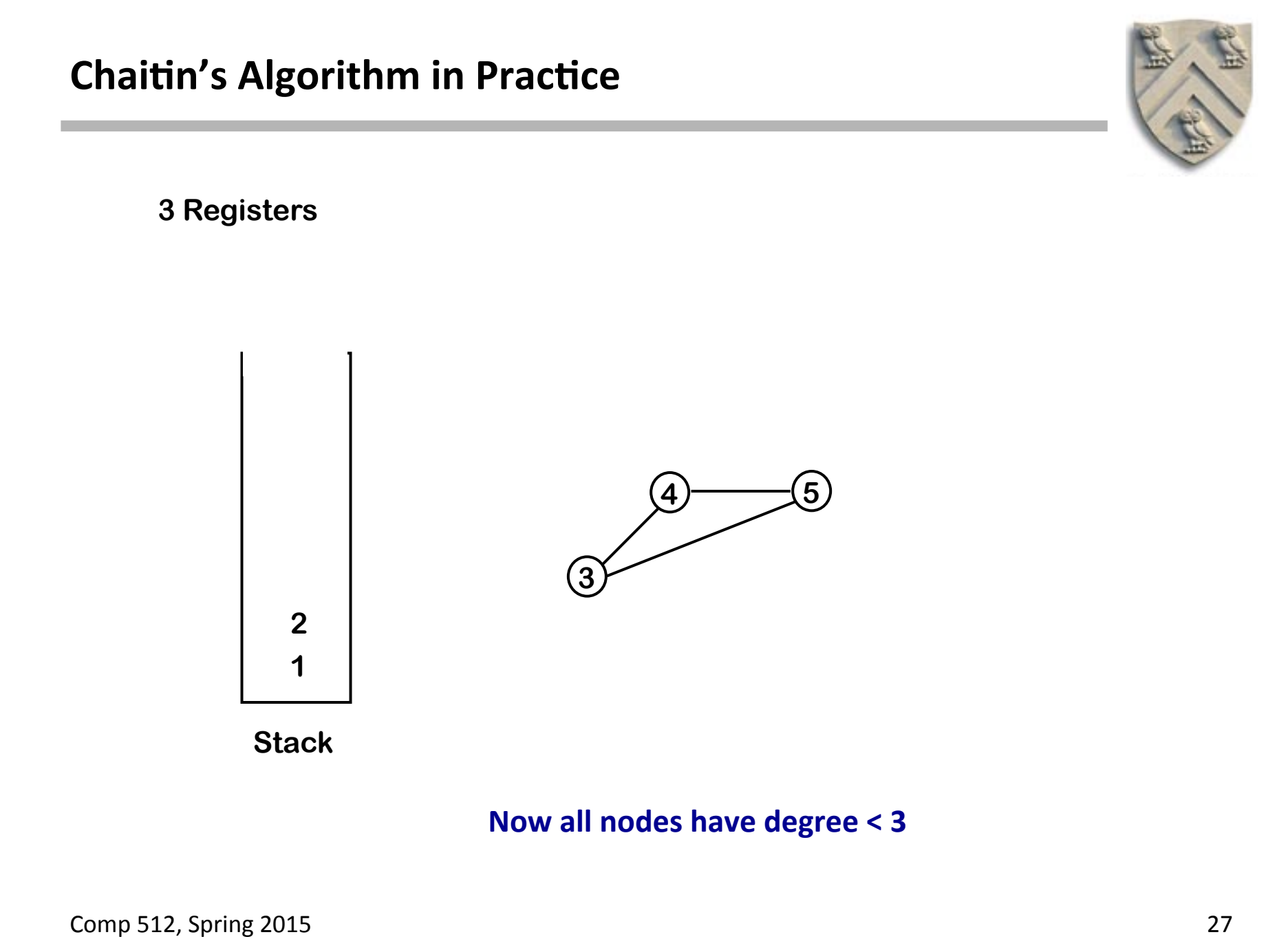

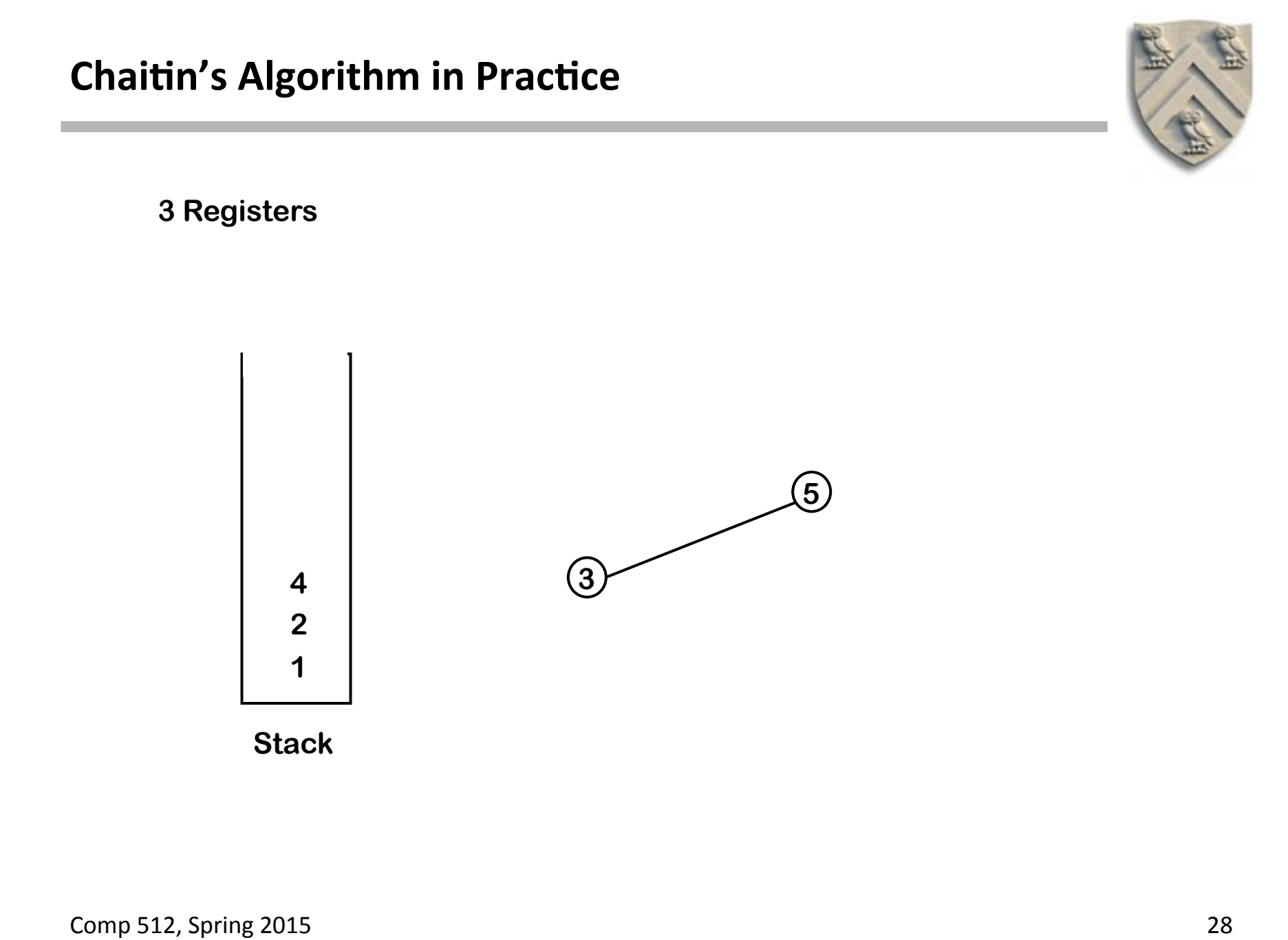

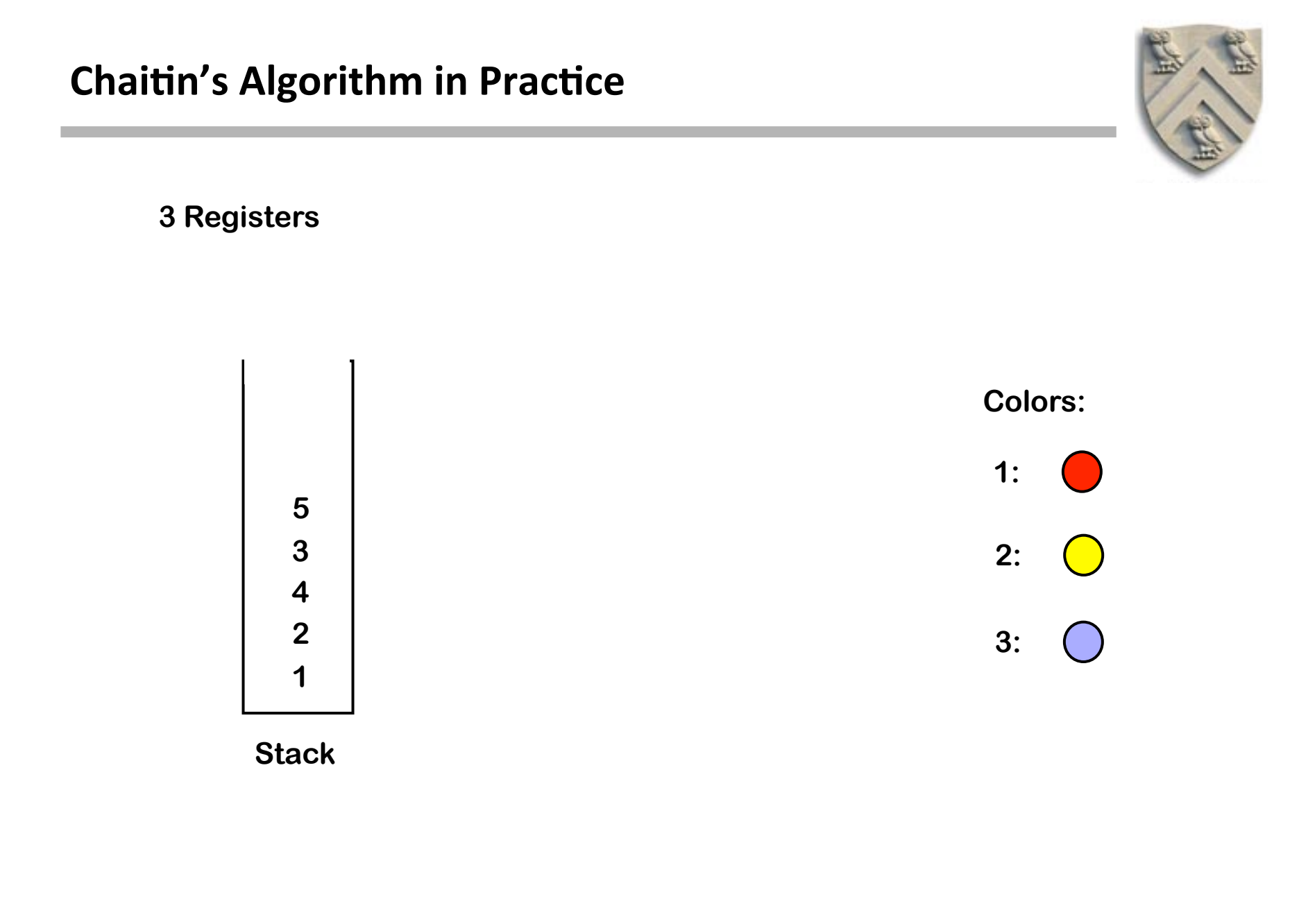

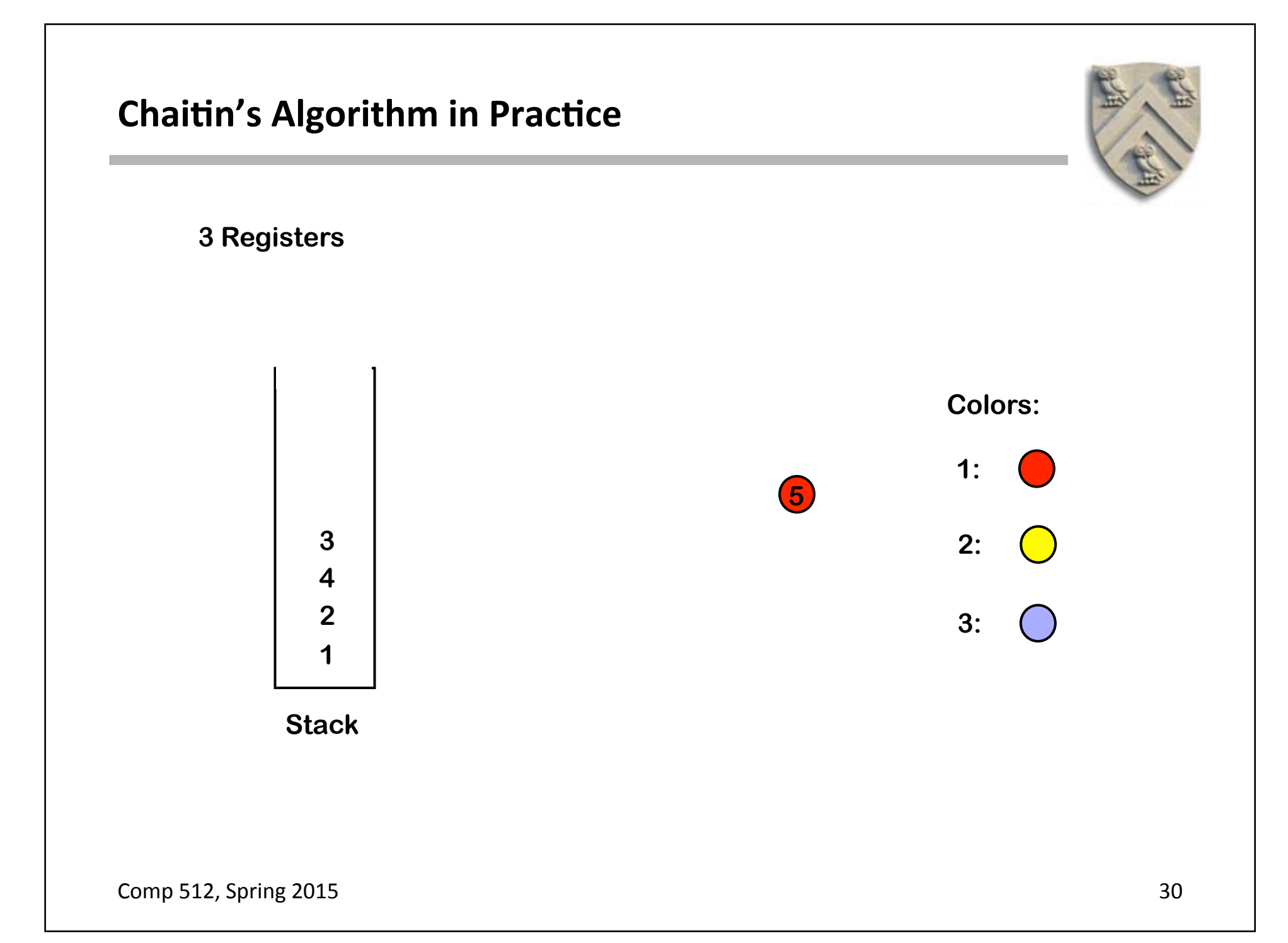

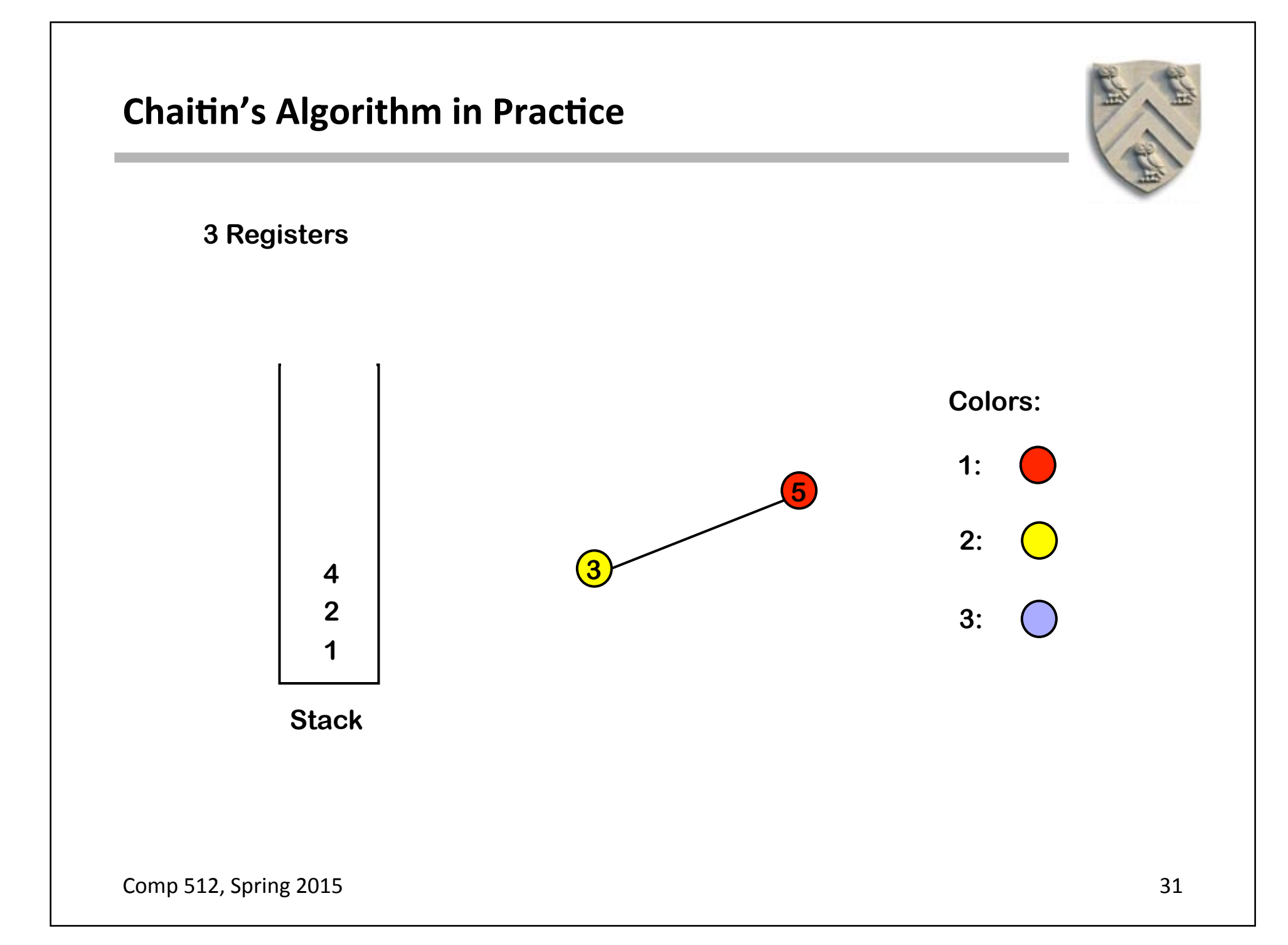

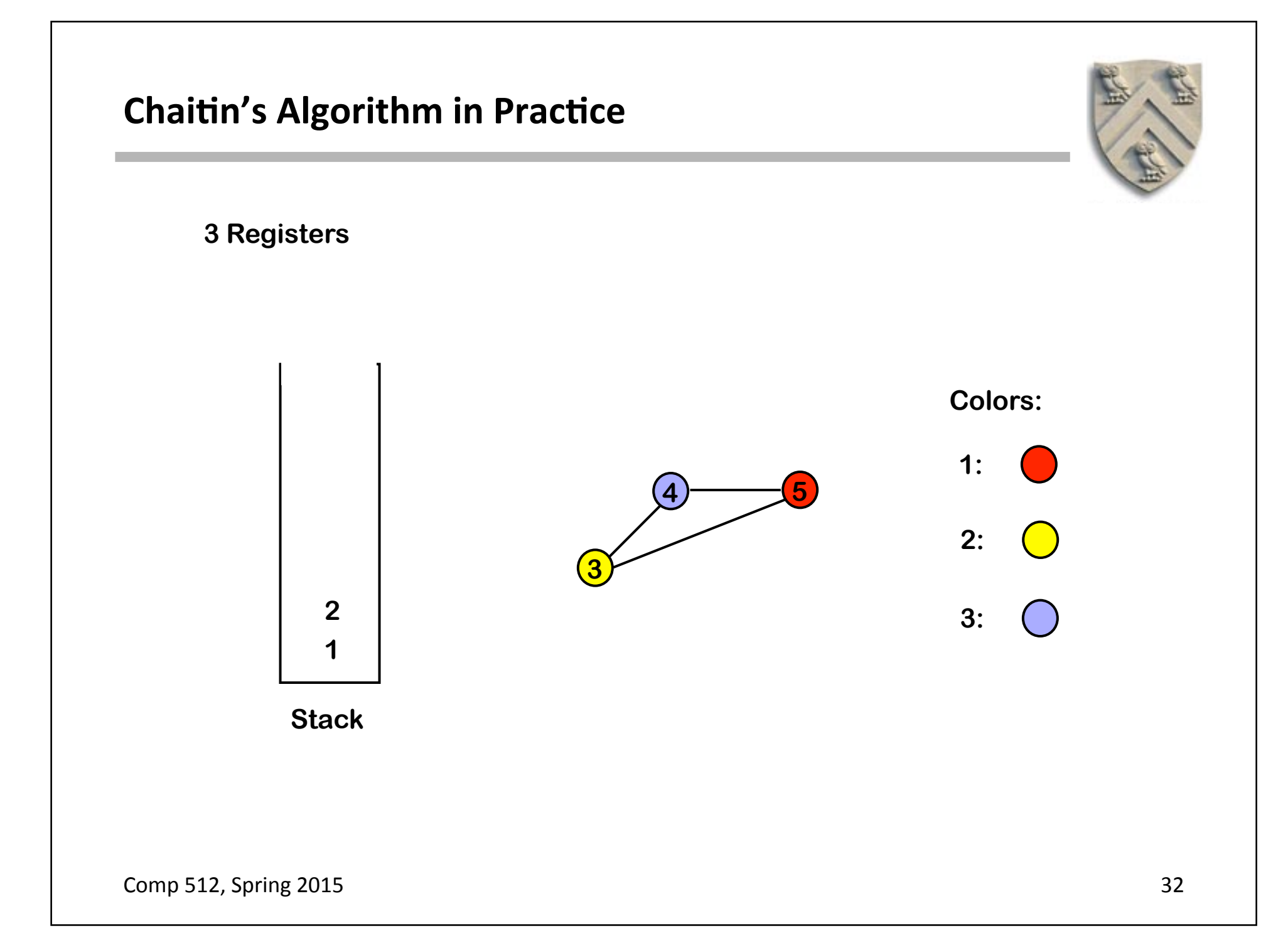

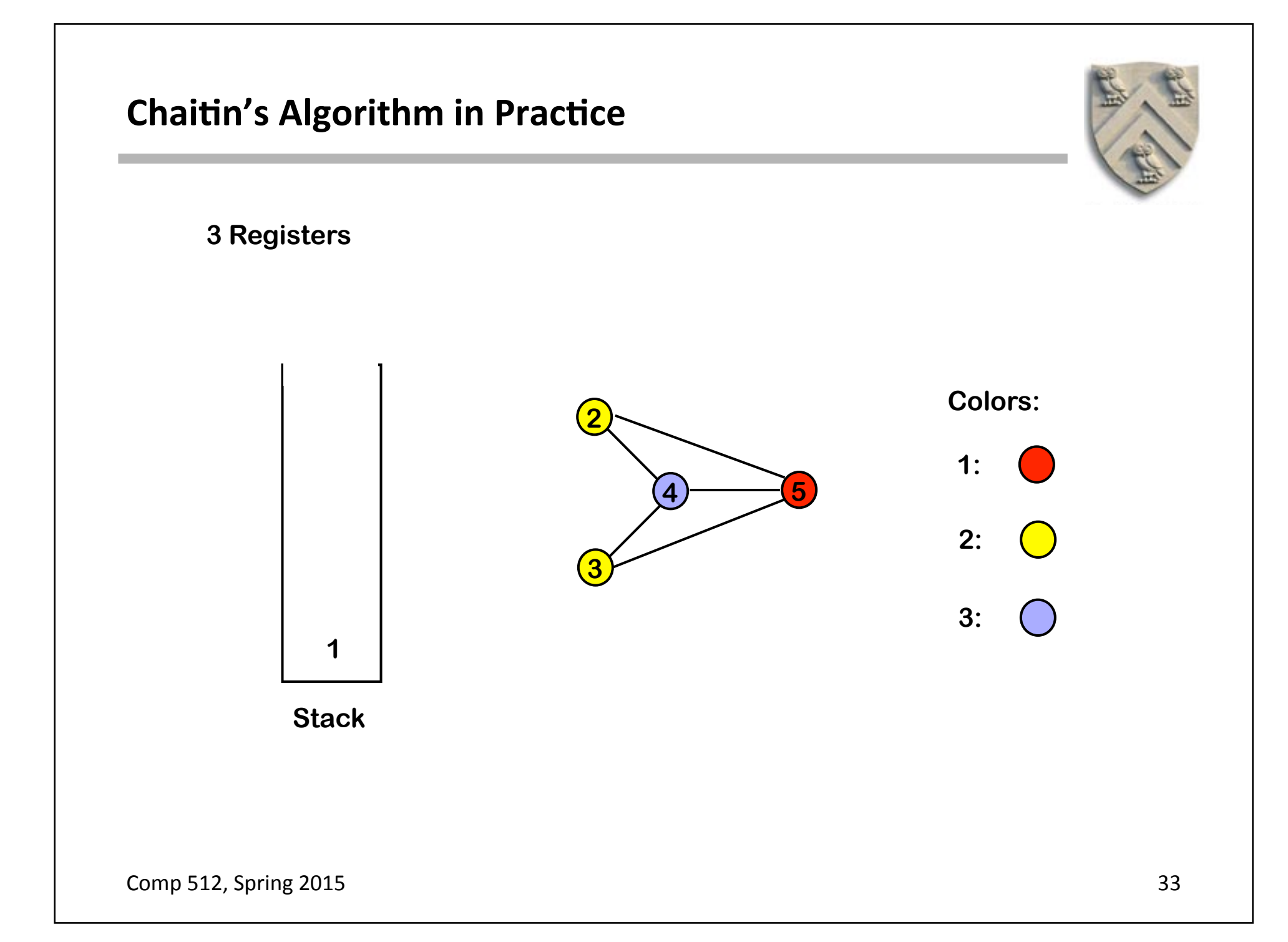

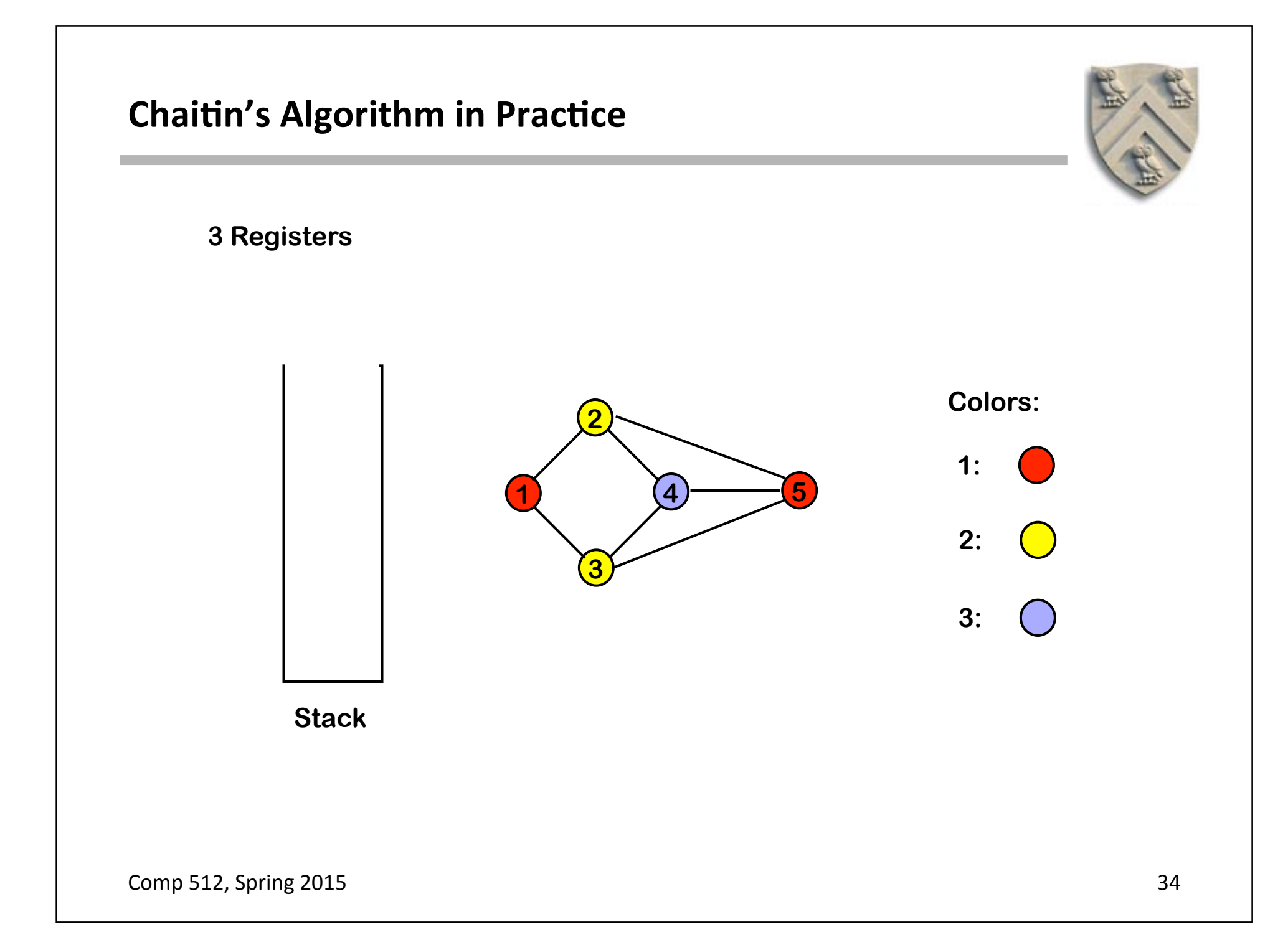

# **Improvement in Coloring Scheme**

## **Optimistic Coloring**

- If Chaitin's algorithm reaches a state where every node has *k* or more neighbors, it chooses a node to spill.
- Briggs said, take that same node and push it on the stack
	- $\blacklozenge$  When you pop it off, a color might be available for it!

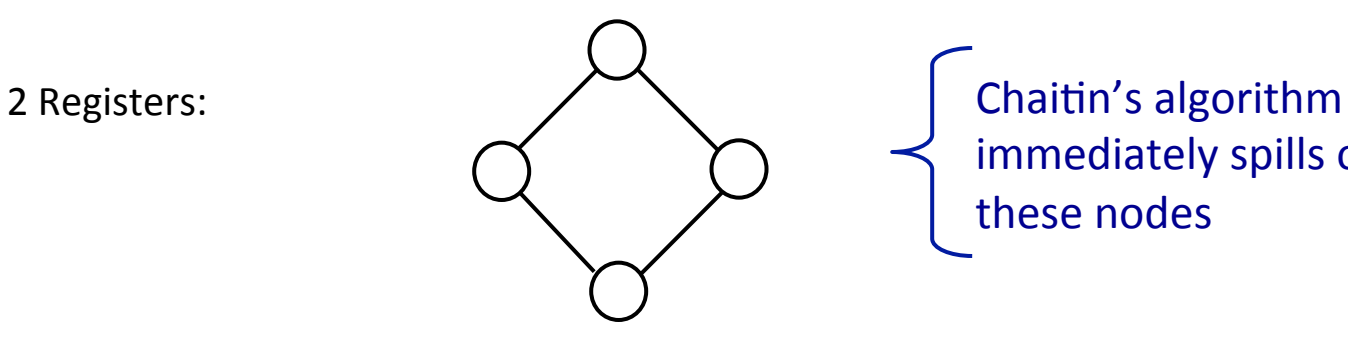

immediately spills one of these nodes

- ◆ For example, a node *n* might have *k*+2 neighbors, but those neighbors might only use 3 (<*k*) colors
	- → Degree is a *loose upper bound* on colorability

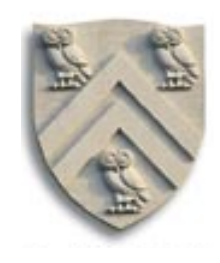

# **Improvement in Coloring Scheme**

## **Optimistic Coloring**

- If Chaitin's algorithm reaches a state where every node has k or more neighbors, it chooses a node to spill.
- Briggs said, take that same node and push it on the stack
	- $\blacklozenge$  When you pop it off, a color might be available for it!

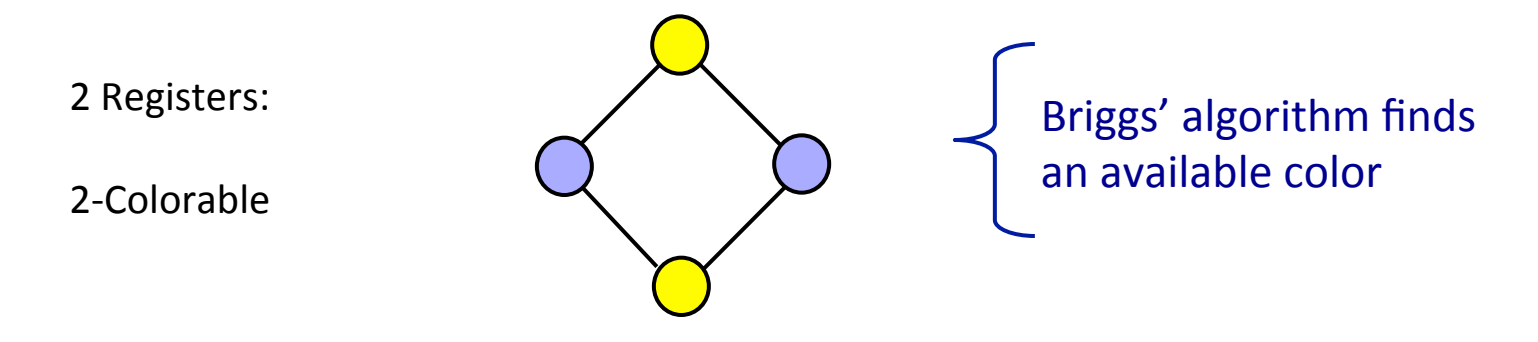

- ◆ For example, a node *n* might have *k+2* neighbors, but those neighbors might only use just one color (*or any number* < *k*)
	- $\rightarrow$  *Degree is a <u>loose upper bound</u> on colorability*

# **Chaitin-Briggs Algorithm**

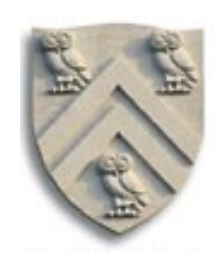

- 1. While  $\exists$  vertices with < *k* neighbors in  $G_i$ 
	- $>$  Pick any vertex *n* such that  $n^{\circ} < k$  and put it on the stack
	- $>$  Remove that vertex and all edges incident to it from  $G_i$ 
		- $\rightarrow$  This action often creates vertices with fewer than *k* neighbors
- 2. If  $G_i$  is non-empty (all vertices have *k* or more neighbors) then:
	- > Pick a vertex *n* (using some heuristic condition), push *n* on the stack and remove *n* from  $G<sub>1</sub>$ , along with all edges incident to it
	- $>$  If this causes some vertex in  $G<sub>i</sub>$  to have fewer than *k* neighbors, then go to step 1; otherwise, repeat step 2
- 3. Successively pop vertices off the stack and color them in the lowest color not used by some neighbor
	- $>$  If some vertex cannot be colored, then pick an uncolored vertex to spill, spill it, and restart at step 1

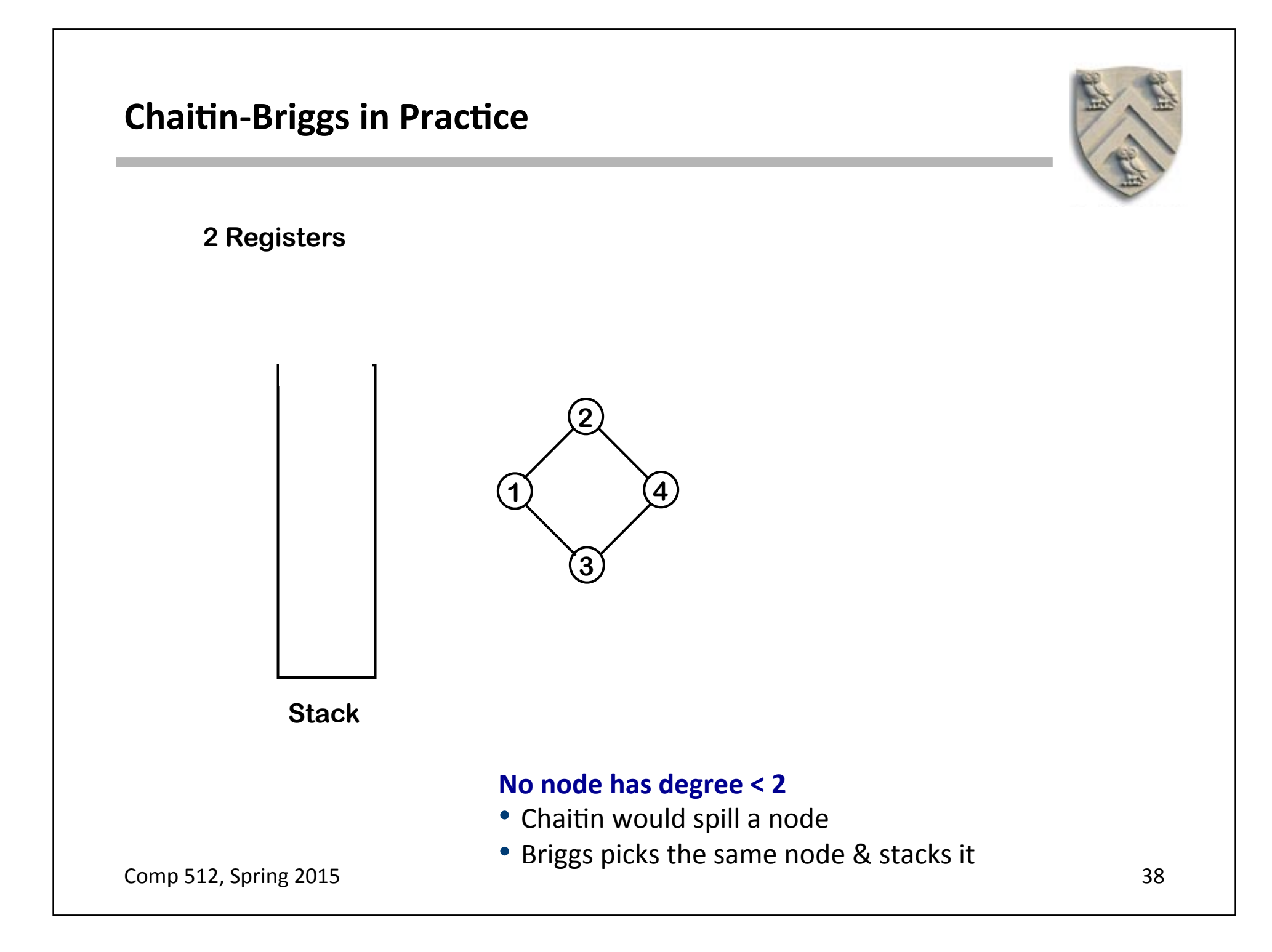

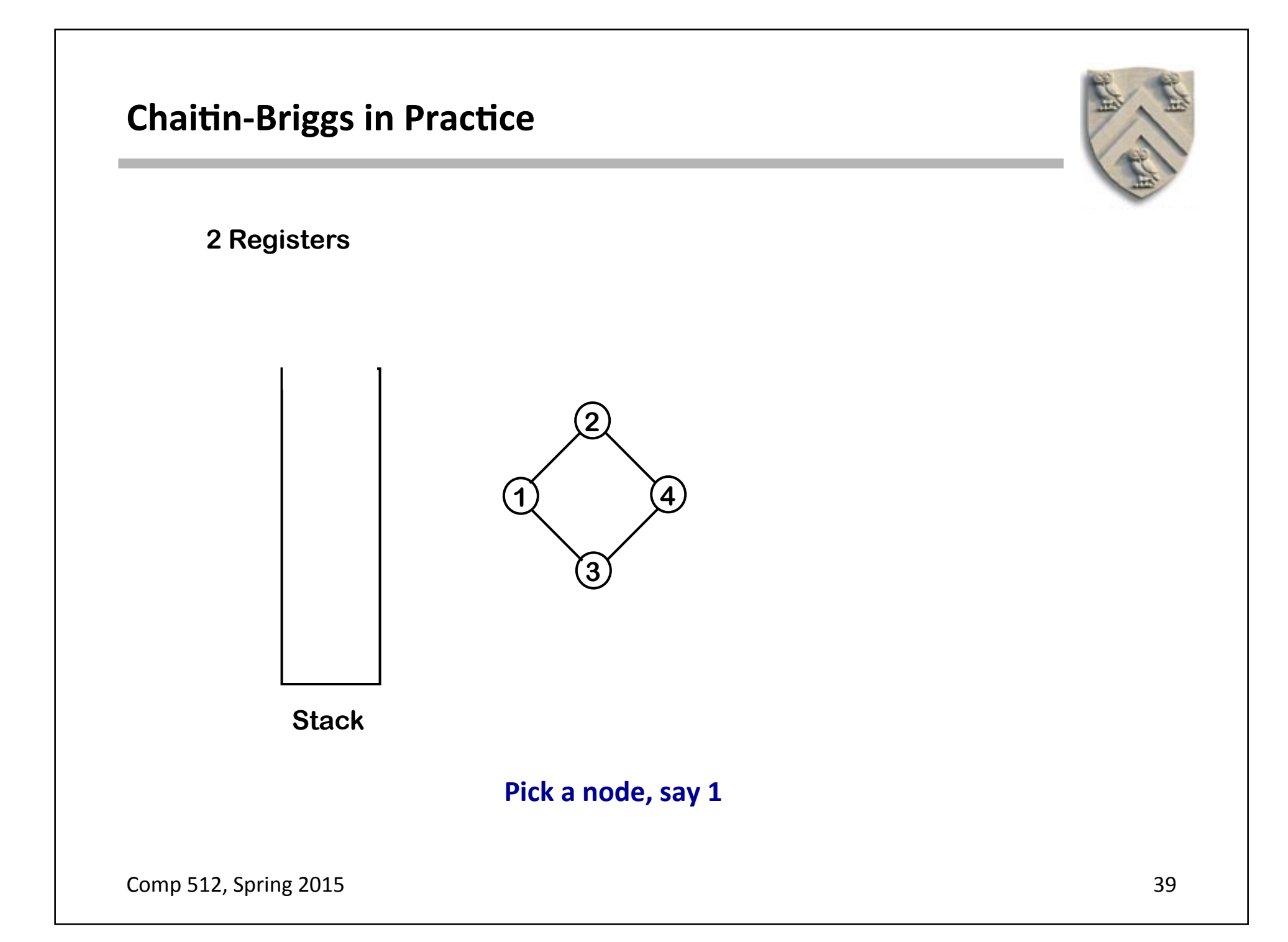

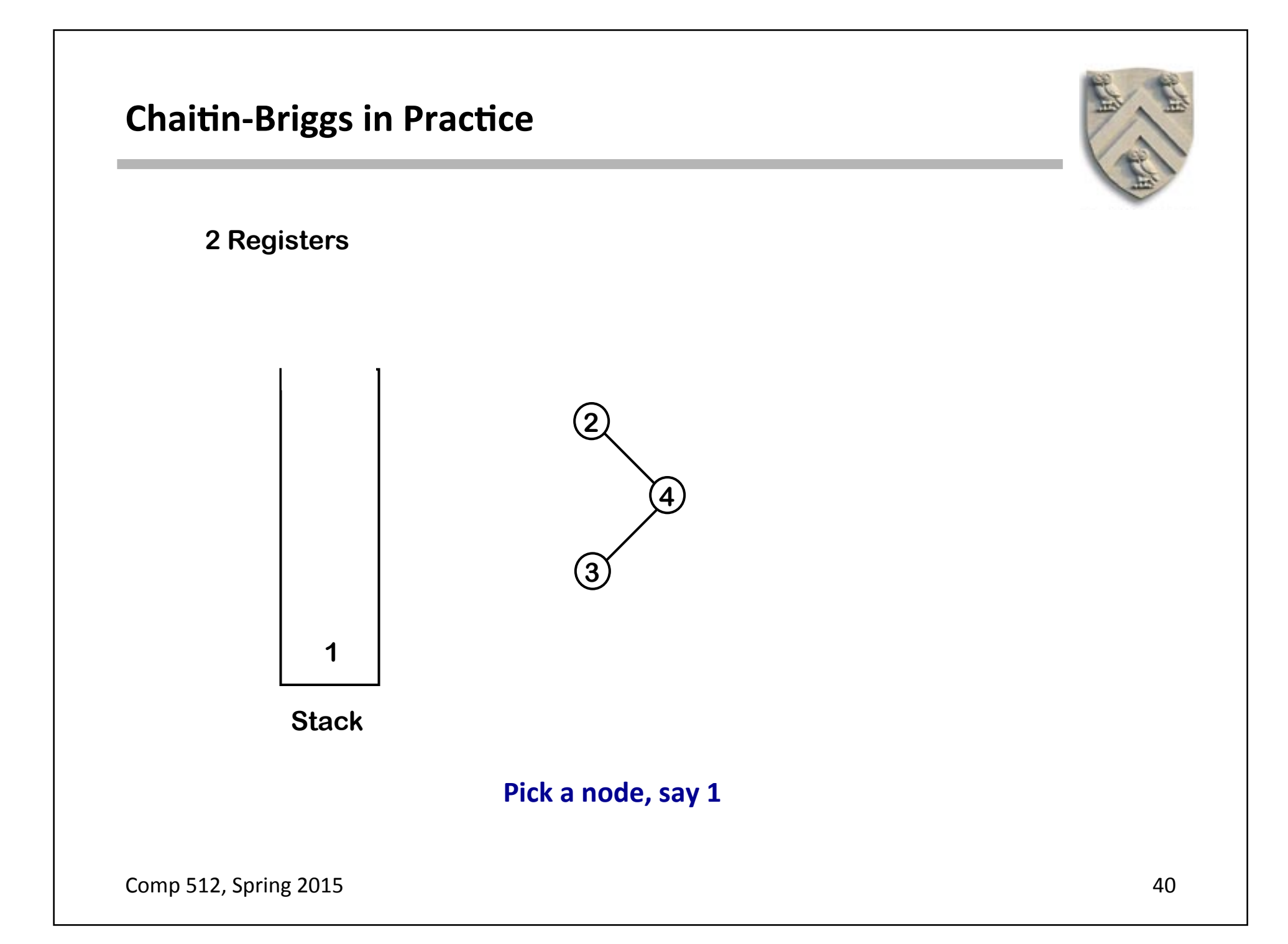

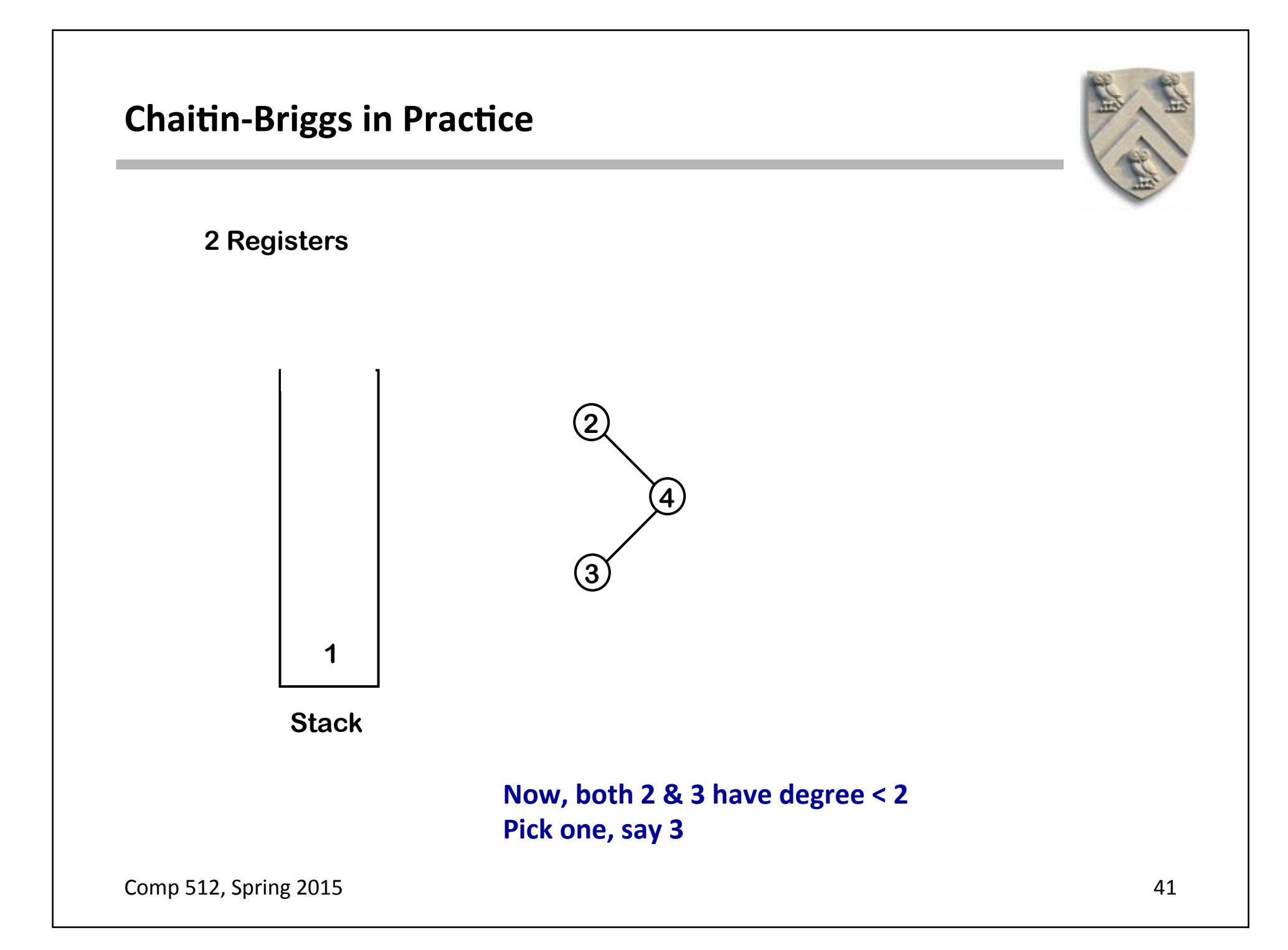

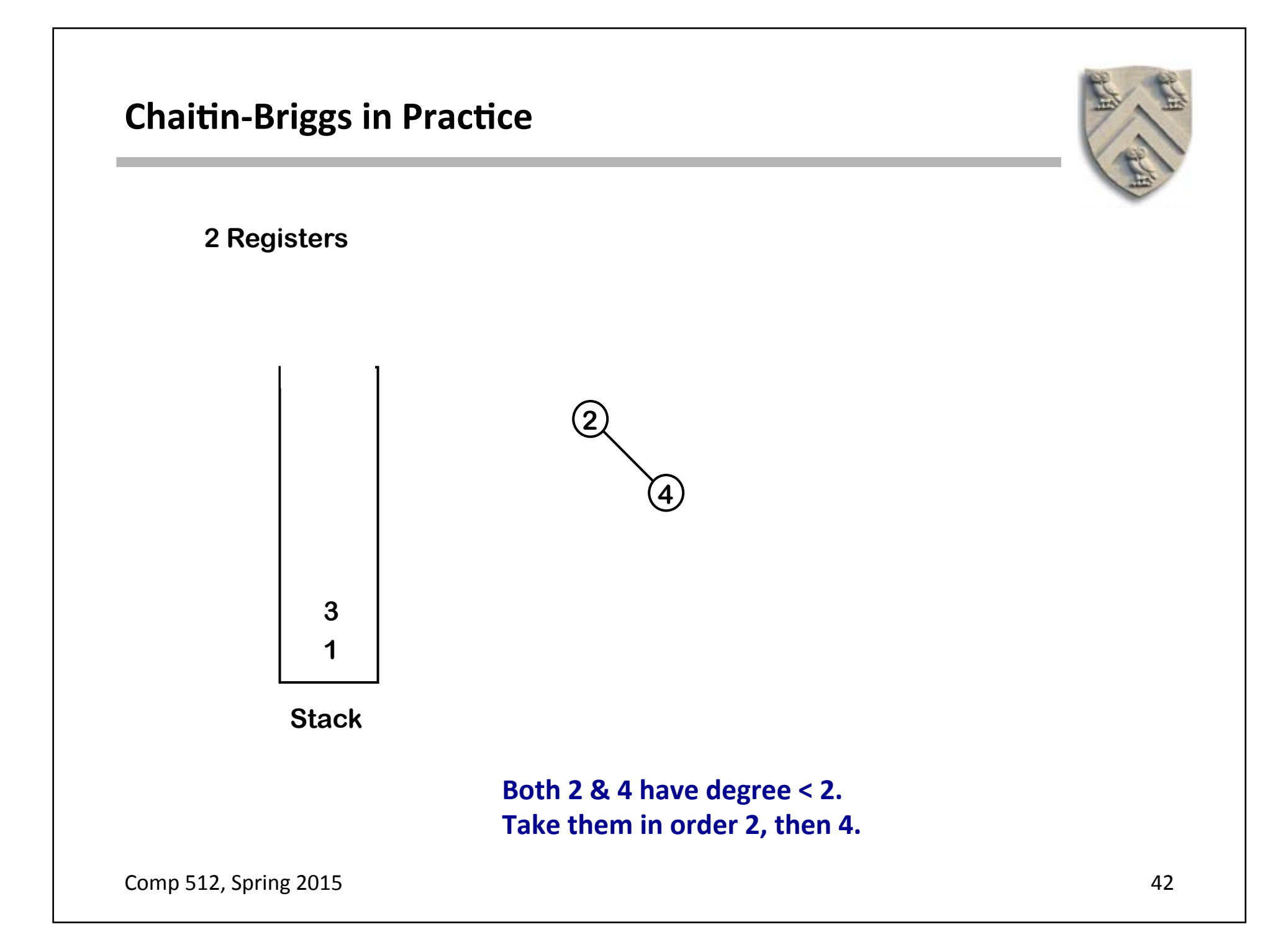

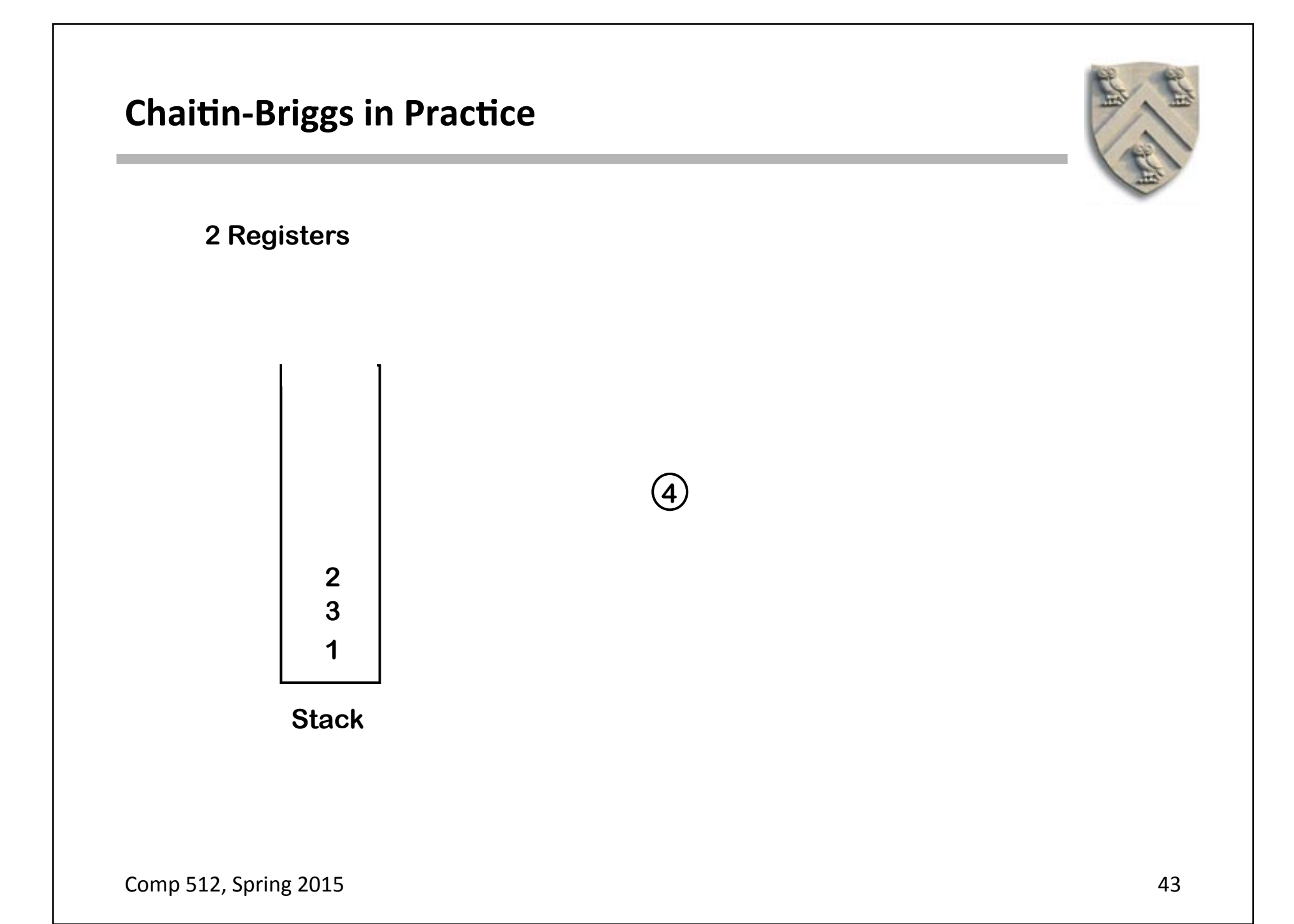

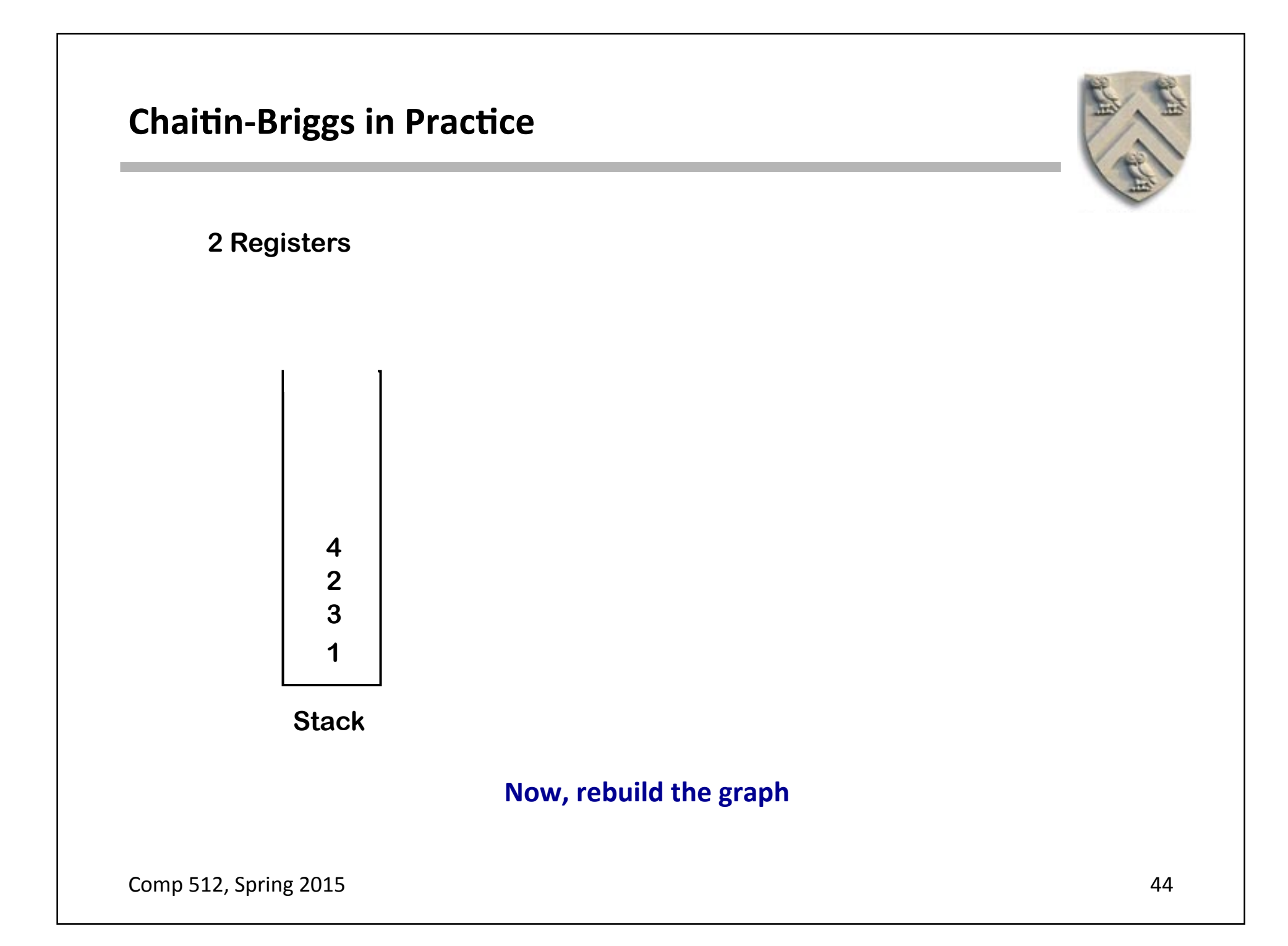

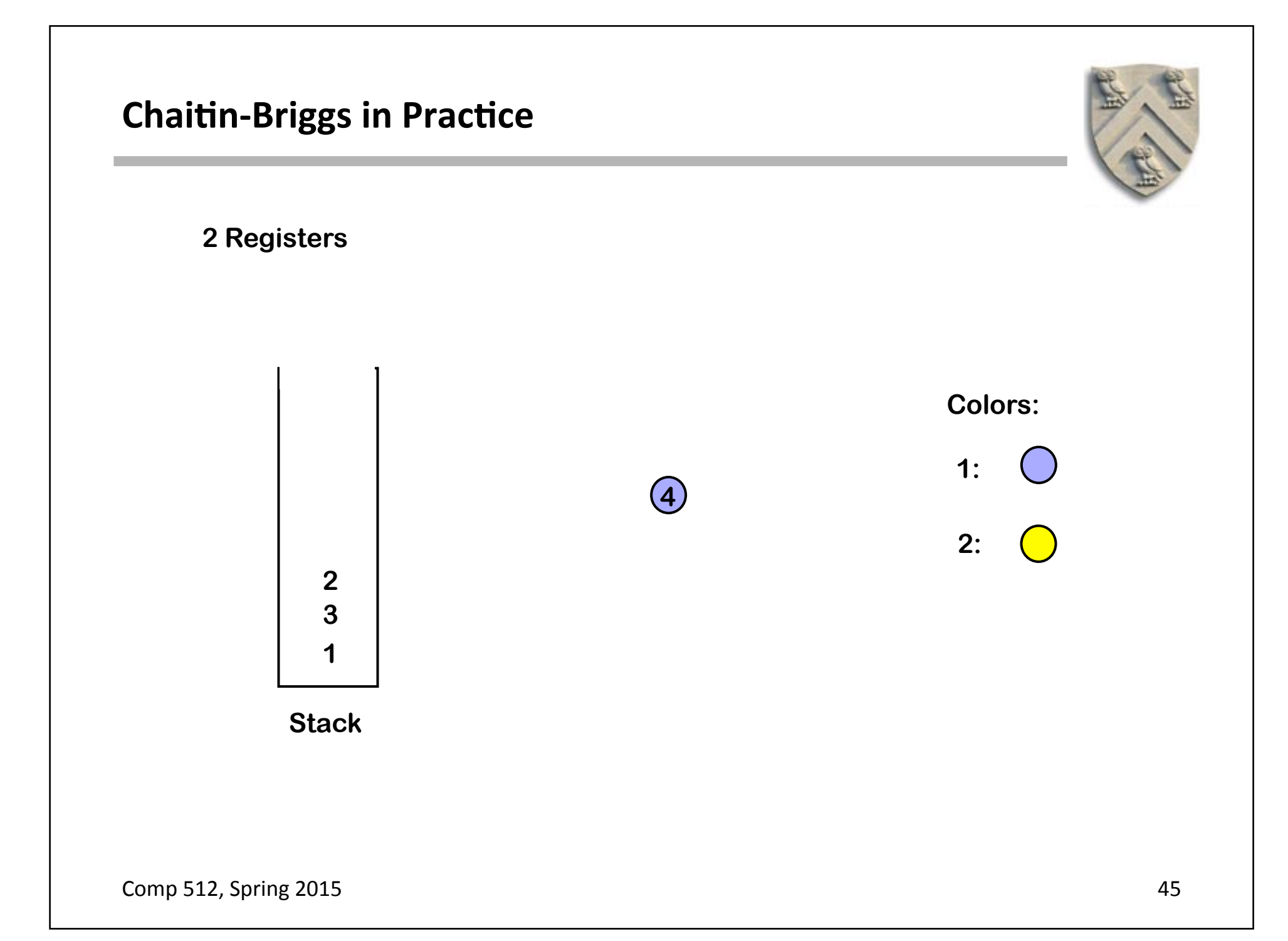

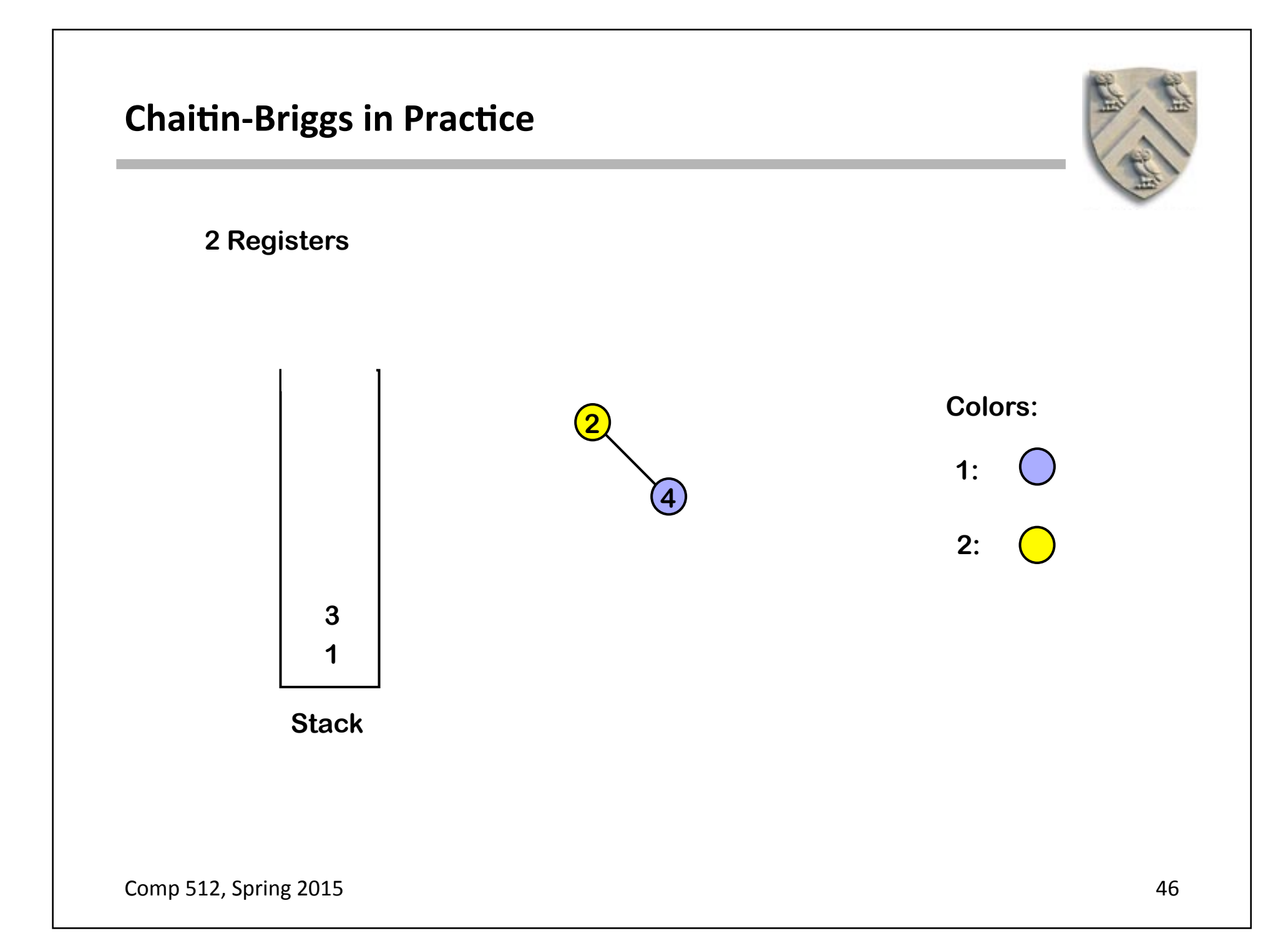

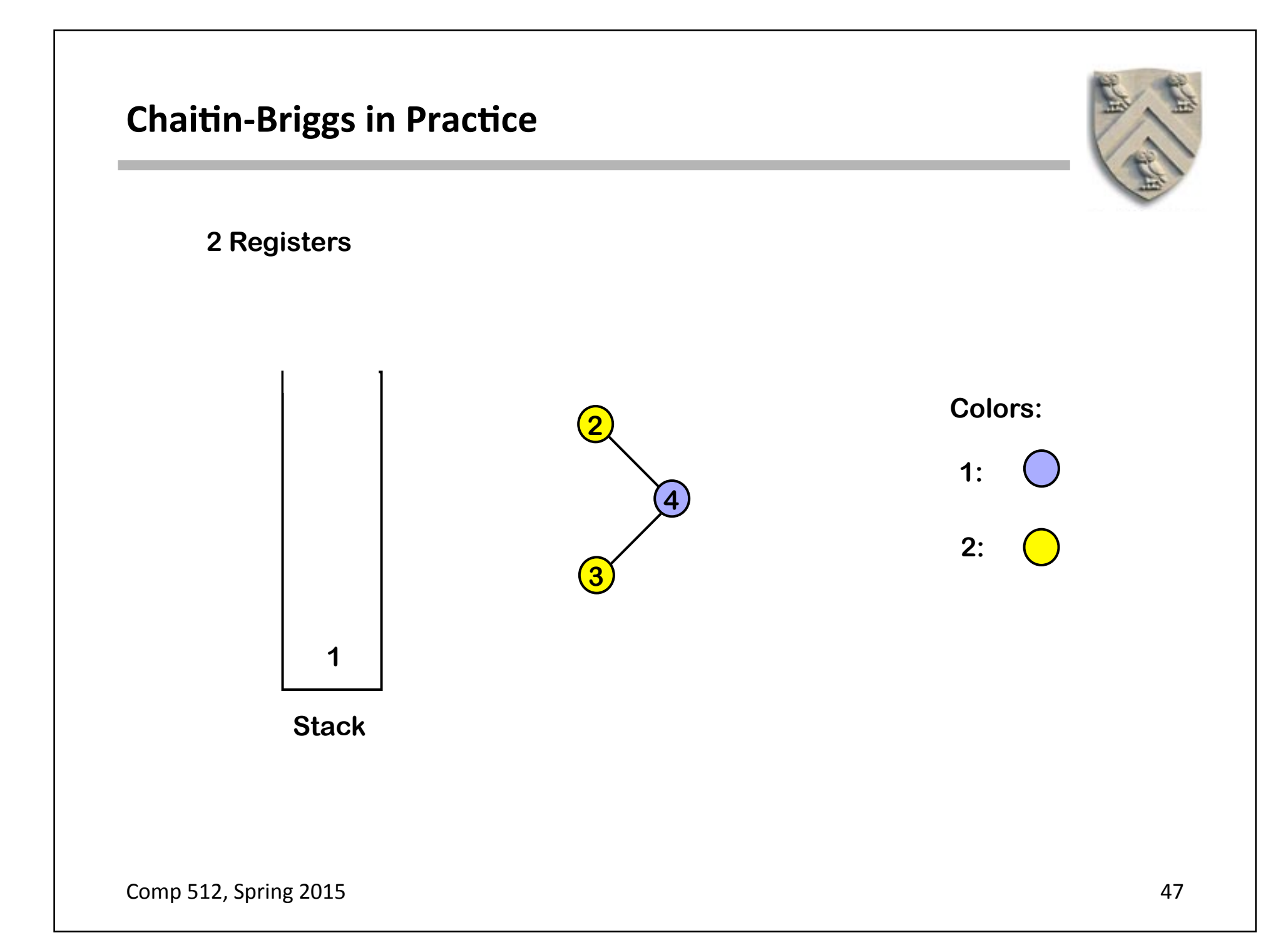

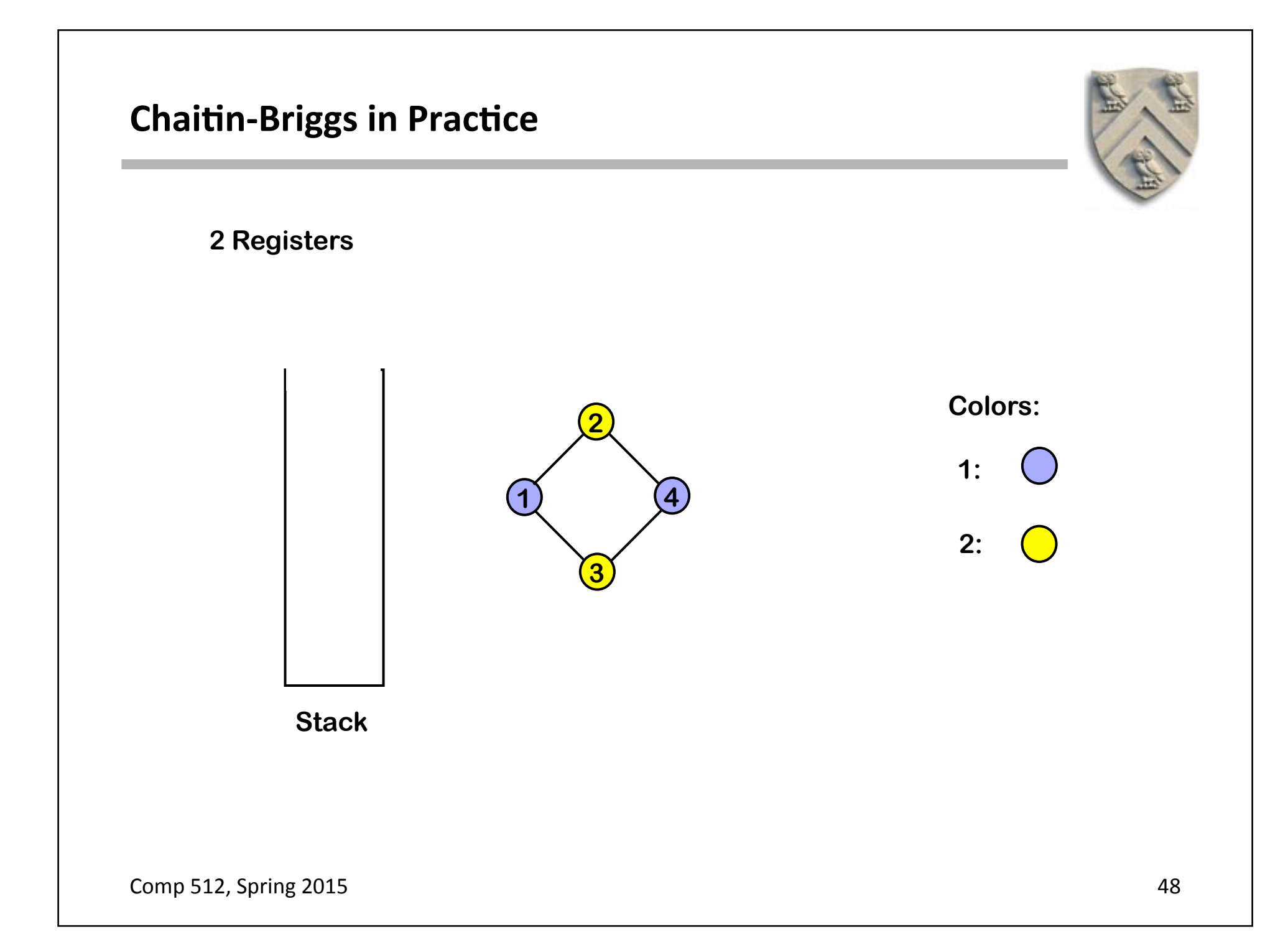

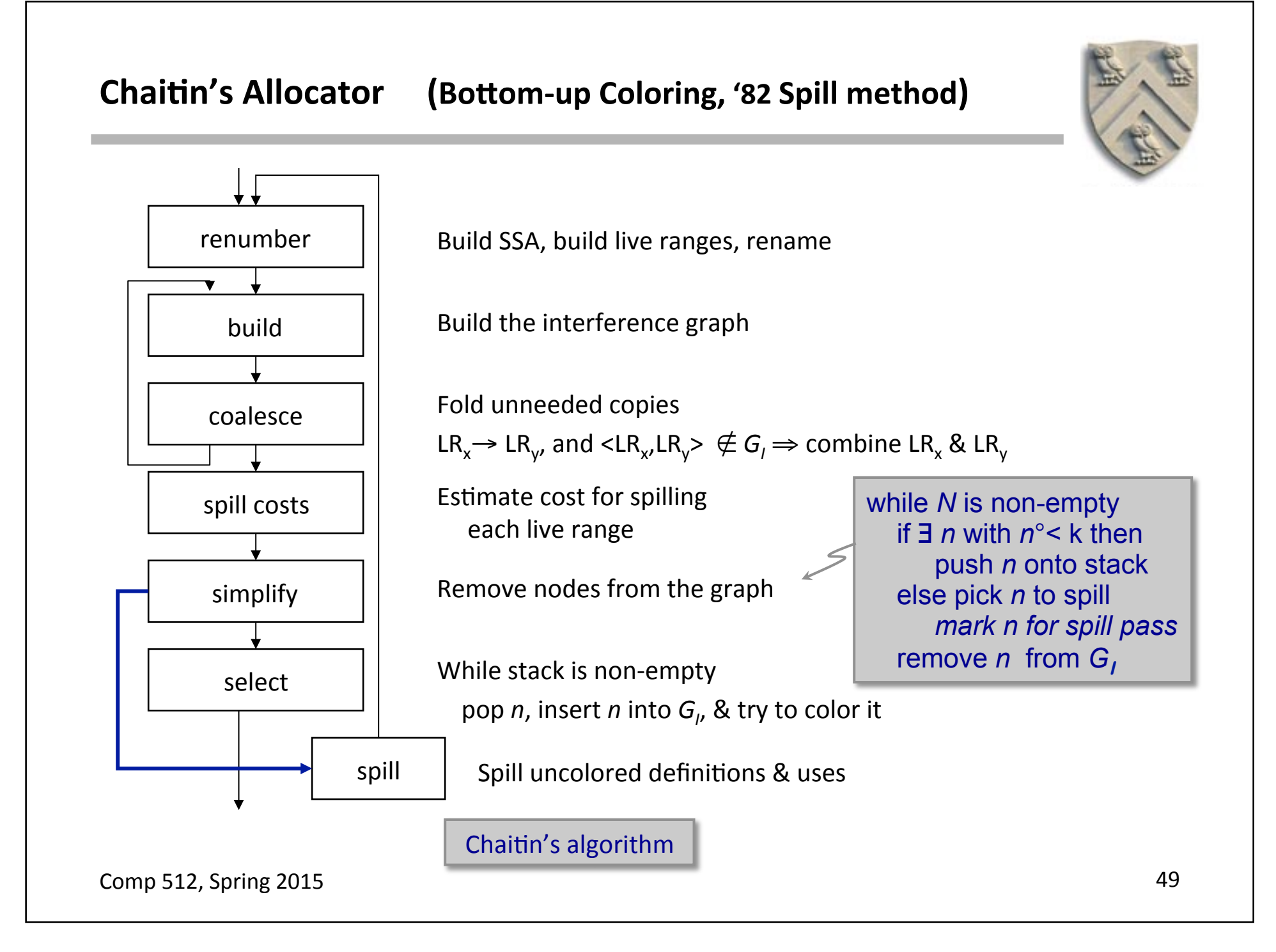

# **Chaitin-Briggs Allocator (Optimistic Coloring)**

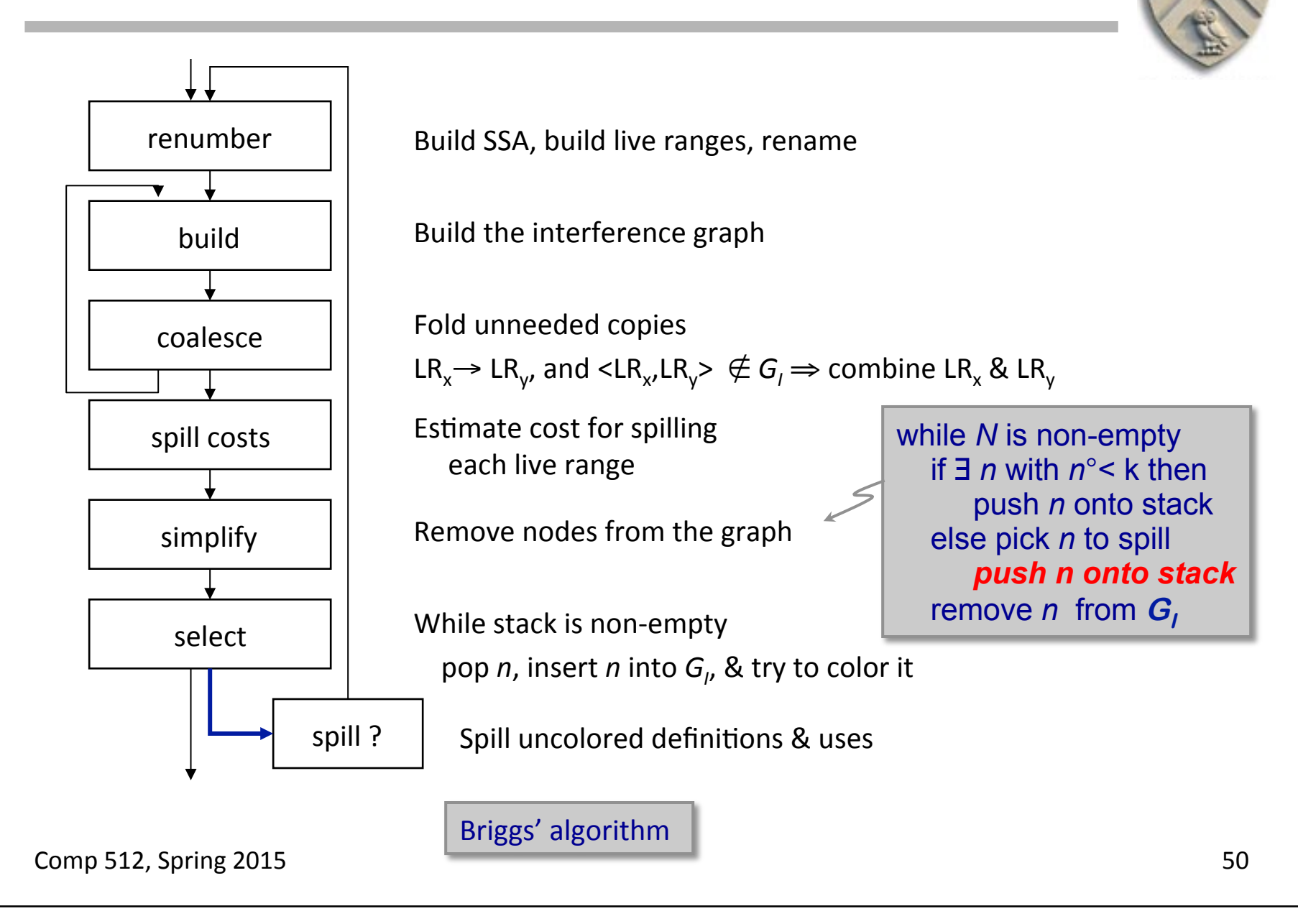

# **Chaitin-Briggs Allocator (Optimistic Coloring)**

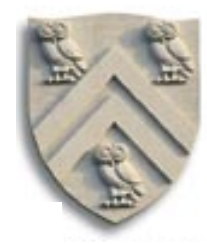

renumber build coalesce spill costs simplify select spill? and fix things if it does not how moving one end of the arrow changed the algorithm and the results! **EXECUTE:** Remove nodes from the graph Spill uncolored definitions & uses While stack is non-empty pop *n*, insert *n* into G<sub>1</sub>, & try to color it Estimate cost for spilling each live range Briggs' algorithm This simple change improves the allocation x has high  $9$ , but x's neighbors use few colors ( $\Rightarrow$  colors are available for x) • Makes the allocation optimistic  $-$  assume it will work out It was, in truth, a little hard to explain to a patent examiner while *N* is non-empty if ∃ *n* with *n*°< k then push *n* onto stack else pick *n* to spill *push n onto stack*  remove *n* from  $G$ 

**Comp 512, Spring 2015** 51

# How do these allocators do?

#### **Results are "pretty good"**

- Simple procedures allocate without spills
- There is some room for improvement
	- $\triangle$  Long blocks, regions of high pressure
	- $\blacklozenge$  Many implementation issues
- Many people have looked at improving Chaitin-Briggs

#### **Better allocations**

- Better coloring
- Softer coalescing
- Better spilling
- Spilling partial live ranges

#### **Better implementations**

- Faster graph construction
- Faster coalescing

#### **Different approximate graphs**

- Linear Scan allocation
- **SSA-based allocation**

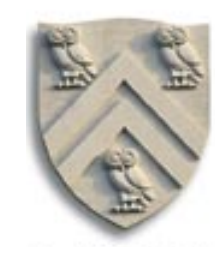